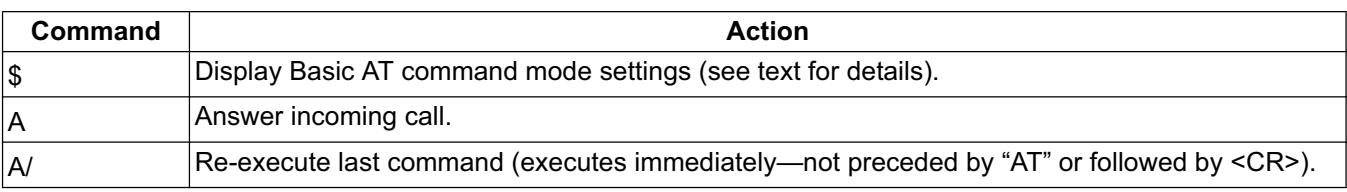

## **Table 18. Basic AT Command Set**

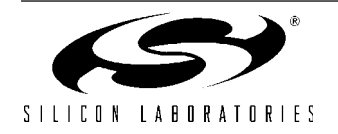

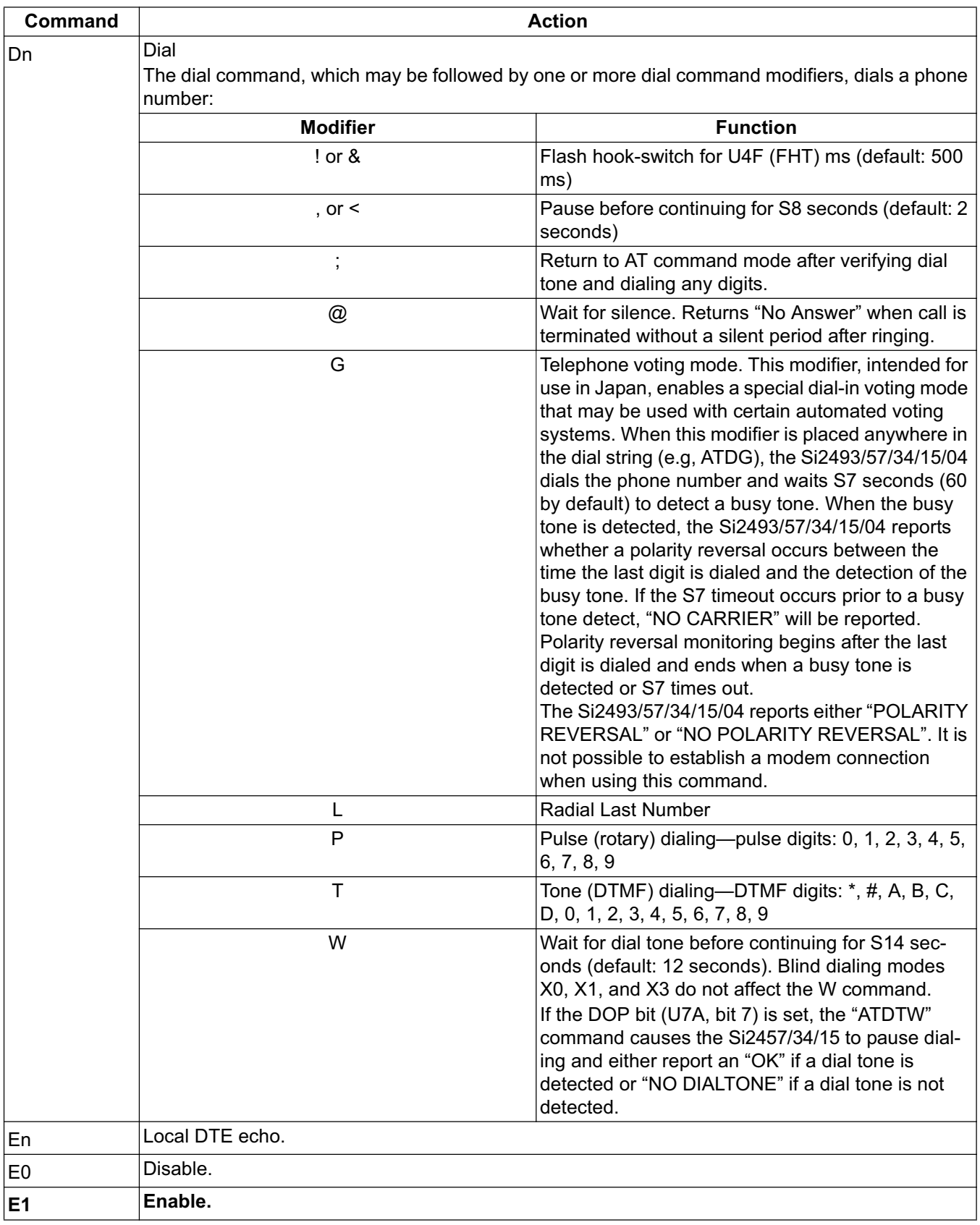

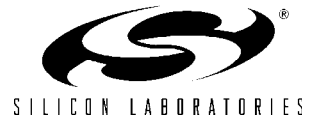

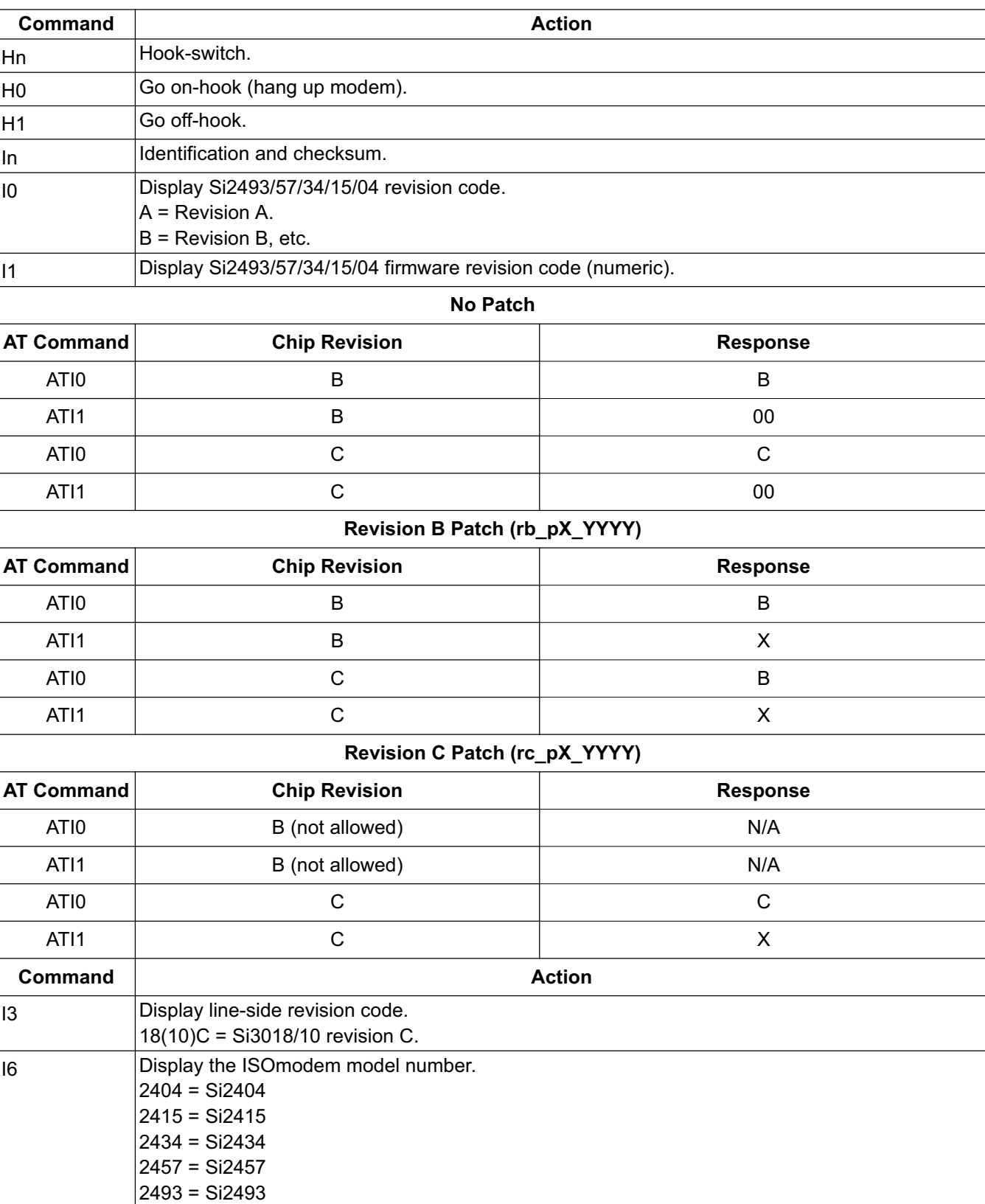

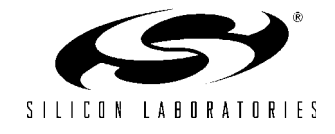

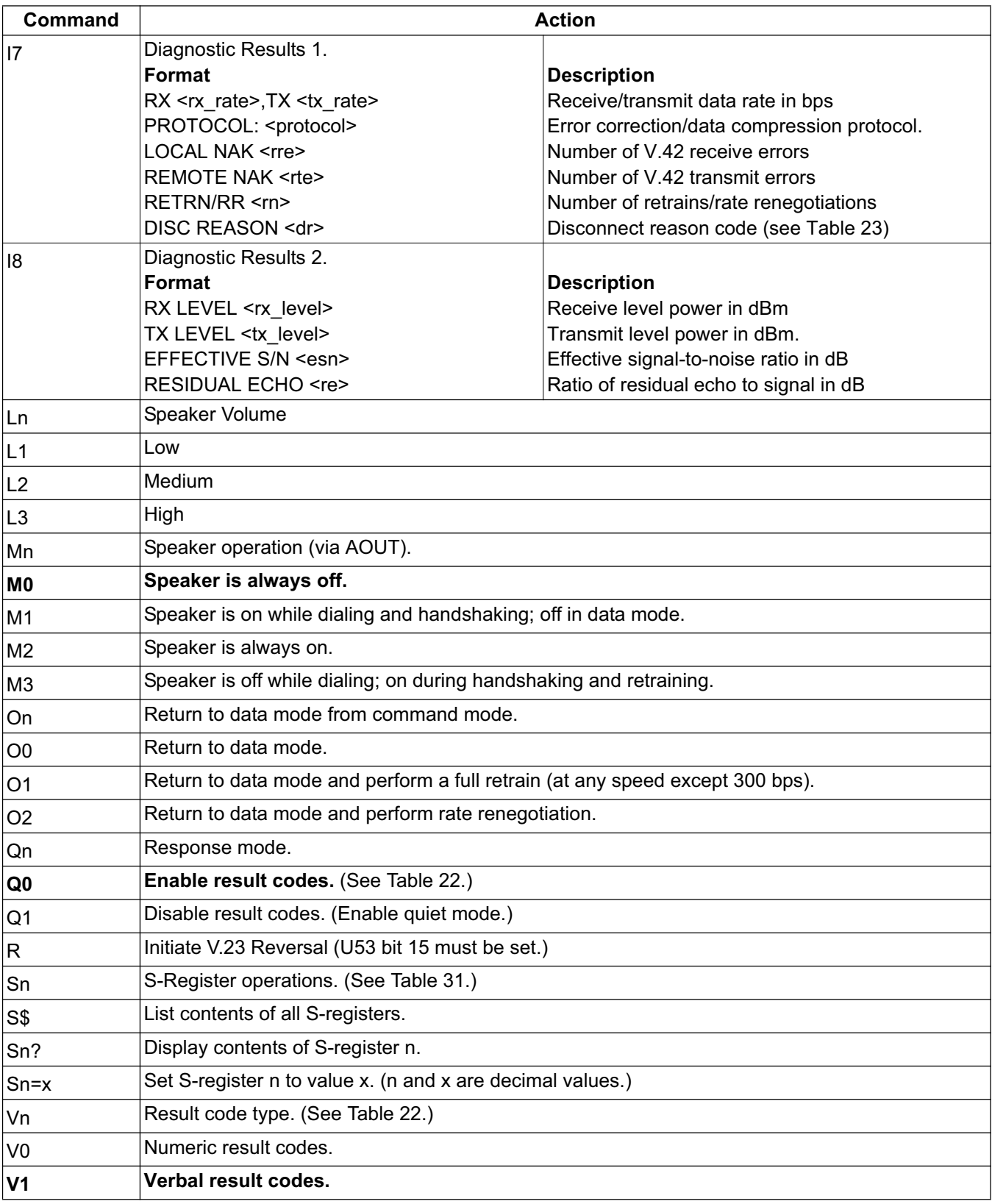

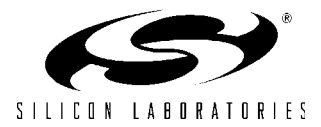

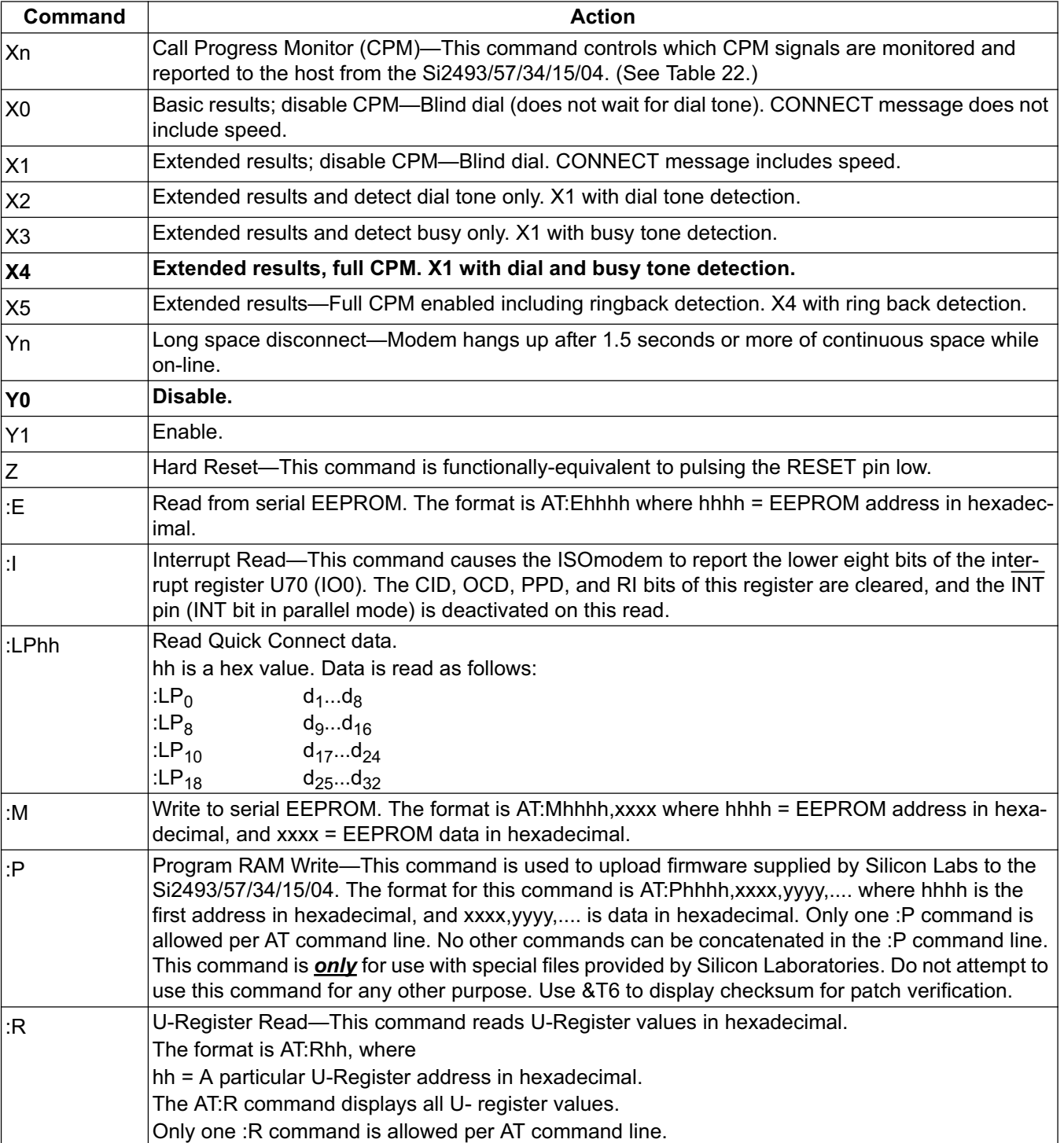

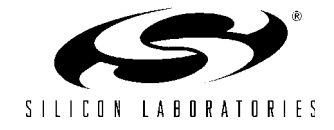

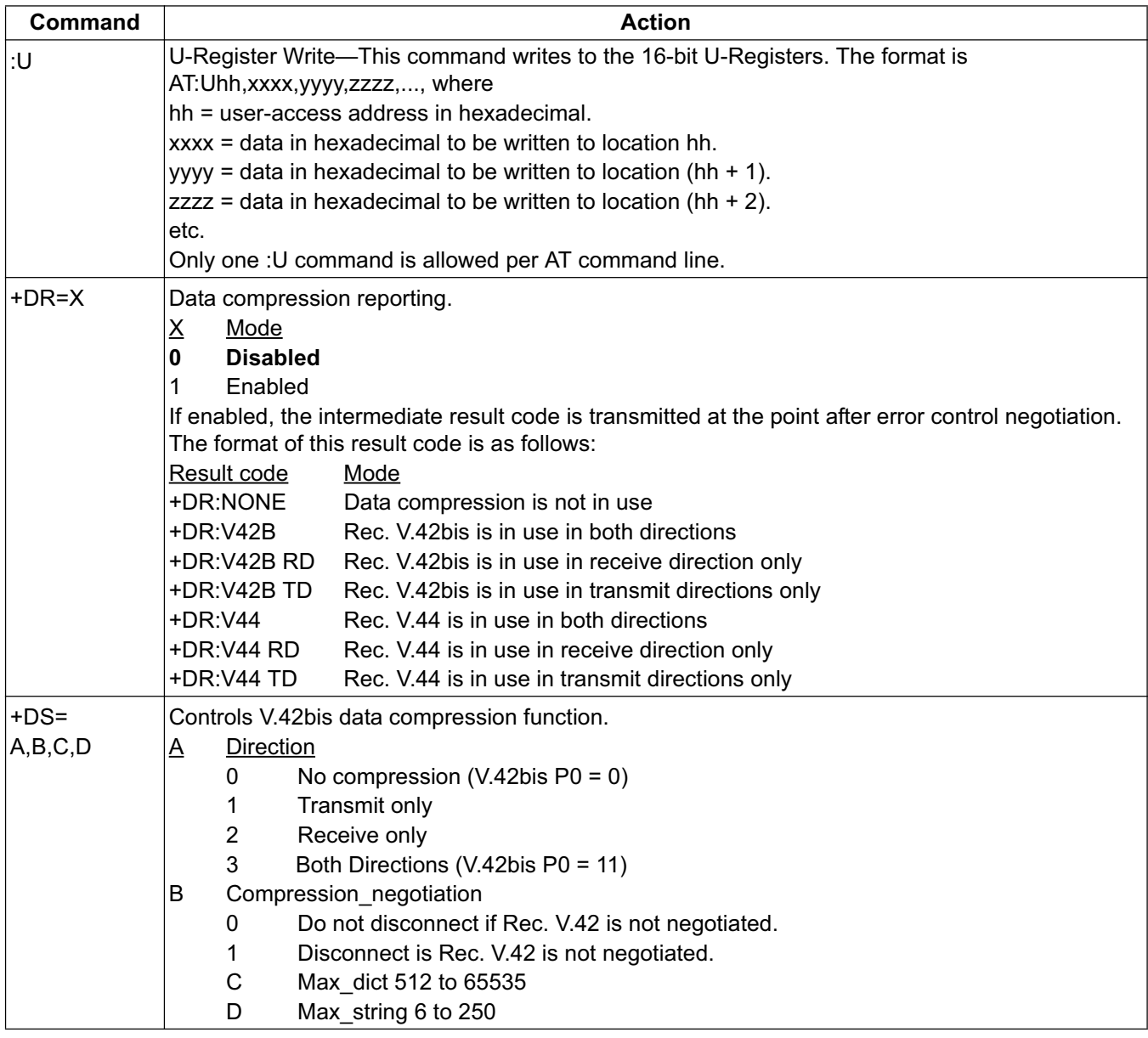

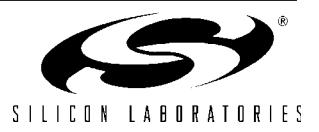

| Command                                                                                                    | <b>Action</b>                                                                                 |  |  |  |  |
|----------------------------------------------------------------------------------------------------|-----------------------------------------------------------------------------------------------|--|--|--|--|
| $+DS44 =$                                                                                                    | Controls V.44 data compression function*.                                                     |  |  |  |  |
| $\left\vert \mathsf{A},\mathsf{B},\mathsf{C},\mathsf{D},\mathsf{E},\mathsf{F},\mathsf{G},\left\vert \underline{\mathsf{A}}\right\vert$ | Direction                                                                                     |  |  |  |  |
| H, I                                                                                                    | No compression $(V.42$ bis P0 = 0)<br>0                                                       |  |  |  |  |
|                                                                                                    | Transmit only<br>1                                                                            |  |  |  |  |
|                                                                                                    | $\overline{2}$<br>Receive only                                                                |  |  |  |  |
|                                                                                                    | 3<br>Both Directions (V.42bis P0 = 11)                                                        |  |  |  |  |
|                                                                                                    | B<br>Compression_negotiation                                                                  |  |  |  |  |
|                                                                                                    | Do not disconnect if Rec. V.42 is not negotiated<br>0                                         |  |  |  |  |
|                                                                                                    | Disconnect is Rec. V.42 is not negotiated                                                     |  |  |  |  |
|                                                                                                    | С<br>Capability                                                                               |  |  |  |  |
|                                                                                                    | Stream method<br>0                                                                            |  |  |  |  |
|                                                                                                    | Packet method                                                                                 |  |  |  |  |
|                                                                                                    | $\overline{2}$<br>Multi-packet method                                                         |  |  |  |  |
|                                                                                                    | Max codewords tx 256 to 65536<br>D                                                            |  |  |  |  |
|                                                                                                    | Max codewords rx 256 to 65536<br>Е                                                            |  |  |  |  |
|                                                                                                    | F<br>Max string tx 32 to 255                                                                  |  |  |  |  |
|                                                                                                    | Max string rx 32 to 255<br>G                                                                  |  |  |  |  |
|                                                                                                    | H<br>Max_history_tx $\geq 512$                                                                |  |  |  |  |
|                                                                                                    | Max history $rx \ge 512$                                                                      |  |  |  |  |
|                                                                                                    | *Note: Si2493 only                                                                            |  |  |  |  |
| $+ES = A, B, C$                                                                                                    | Enable synchronous access mode                                                                |  |  |  |  |
|                                                                                                    | A – specifies the mode of operation when initiating a modem connection                        |  |  |  |  |
|                                                                                                    | D = Disable synchronous access mode                                                           |  |  |  |  |
|                                                                                                    | 6 = Enable synchronous access mode when connection is completed and data state is             |  |  |  |  |
|                                                                                                    | entered.                                                                                      |  |  |  |  |
|                                                                                                    | B - This parameter should not be used.                                                        |  |  |  |  |
|                                                                                                    | C - Specifies the mode of operation when answer a modem connection                            |  |  |  |  |
|                                                                                                    | D = Disable synchronous access mode                                                           |  |  |  |  |
|                                                                                                    | 8 = Enable synchronous access mode when connection is completed and data state is<br>entered. |  |  |  |  |

**Table 18. Basic AT Command Set (Continued)**

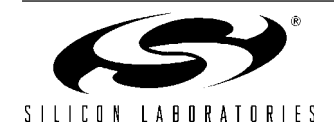

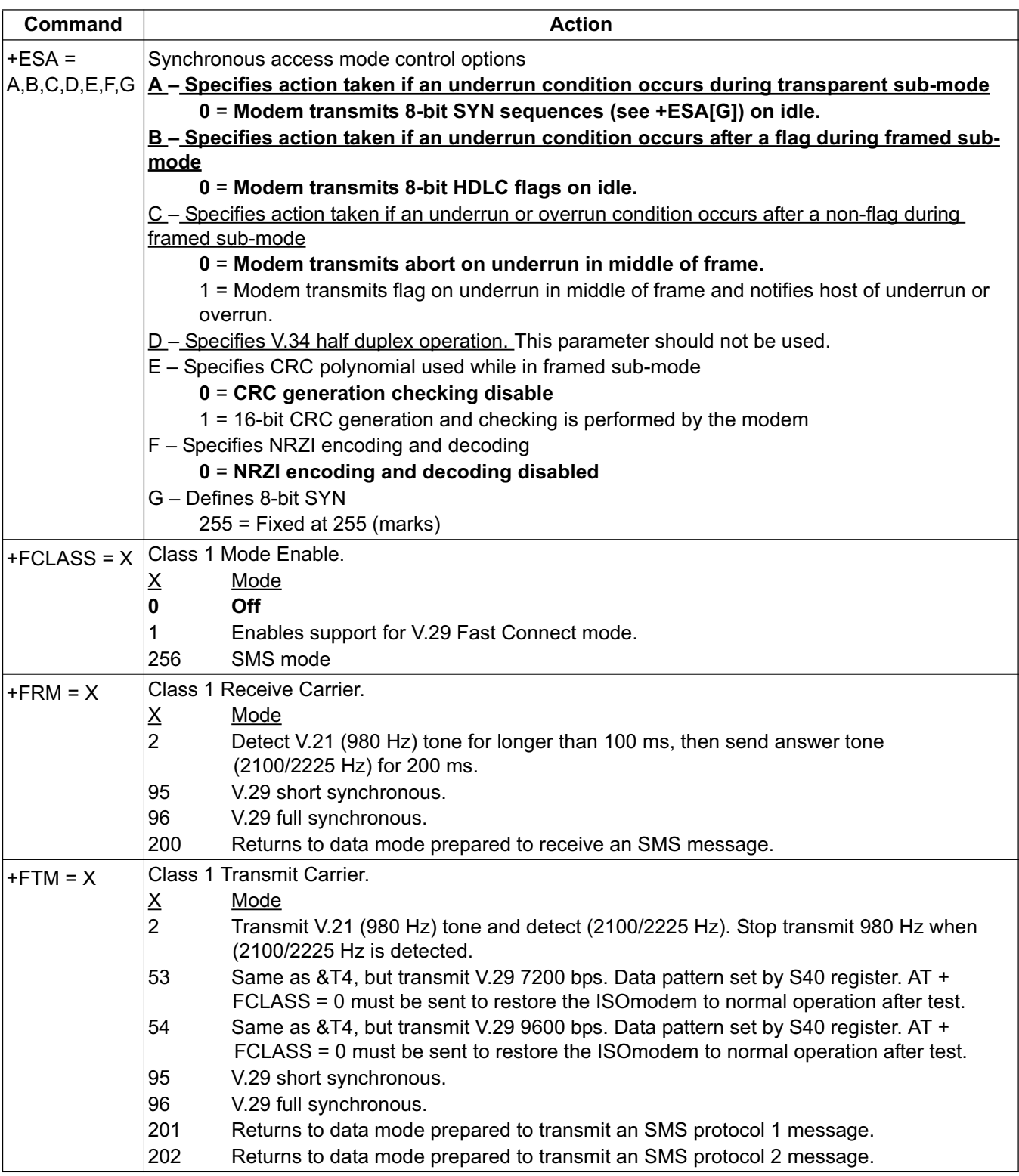

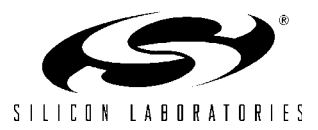

| Command    | <b>Action</b>                                                                      |                                                                                                    |  |  |  |
|------------|------------------------------------------------------------------------------------|----------------------------------------------------------------------------------------------------|--|--|--|
| $+GCI = X$ | Country settings - Automatically configure all registers for a particular country. |                                                                                                    |  |  |  |
|            | <u>X</u>                                                                           | Country                                                                                                    |  |  |  |
|            | 9                                                                                  | Australia                                                                                                    |  |  |  |
|            | Α                                                                                  | Austria                                                                                                    |  |  |  |
|            | F                                                                                  | <b>Belgium</b>                                                                                                    |  |  |  |
|            | 16                                                                                 | <b>Brazil</b>                                                                                                    |  |  |  |
|            | 1B                                                                                 | <b>Bulgaria</b>                                                                                                    |  |  |  |
|            | 20                                                                                 | Canada                                                                                                    |  |  |  |
|            | 26                                                                                 | China                                                                                                    |  |  |  |
|            | 27                                                                                 | Columbia                                                                                                    |  |  |  |
|            | 2E                                                                                 | Czech Republic                                                                                                    |  |  |  |
|            | 31                                                                                 | <b>Denmark</b>                                                                                                    |  |  |  |
|            | 35                                                                                 | Ecuador                                                                                                    |  |  |  |
|            | 3C                                                                                 | Finland                                                                                                    |  |  |  |
|            | 3D                                                                                 | France                                                                                                    |  |  |  |
|            | 42                                                                                 | Germany                                                                                                    |  |  |  |
|            | 46                                                                                 | Greece                                                                                                    |  |  |  |
|            | 50                                                                                 | Hong Kong                                                                                                    |  |  |  |
|            | 51                                                                                 | Hungary                                                                                                    |  |  |  |
|            | 53                                                                                 | India                                                                                                    |  |  |  |
|            | 57                                                                                 | Ireland                                                                                                    |  |  |  |
|            | 58                                                                                 | Israel                                                                                                    |  |  |  |
|            | 59                                                                                 | Italy                                                                                                    |  |  |  |
|            | 0                                                                                  | Japan                                                                                                    |  |  |  |
|            | 61                                                                                 | South Korea                                                                                                    |  |  |  |
|            | 69                                                                                 | Luxembourg                                                                                                    |  |  |  |
|            | 6C                                                                                 | Malaysia                                                                                                    |  |  |  |
|            | 73                                                                                 | Mexico                                                                                                    |  |  |  |
|            | 7В                                                                                 | Netherlands                                                                                                    |  |  |  |
|            | 7E                                                                                 | New Zealand                                                                                                    |  |  |  |
|            | 82<br>87                                                                           | Norway                                                                                                    |  |  |  |
|            | 89                                                                                 | Paraguay                                                                                                    |  |  |  |
|            | 8A                                                                                 | Philippines<br>Poland                                                                                                    |  |  |  |
|            | 8B                                                                                 | Portugal                                                                                                    |  |  |  |
|            | 9C                                                                                 | Singapore                                                                                                    |  |  |  |
|            | 9F                                                                                 | South Africa                                                                                                    |  |  |  |
|            | A0                                                                                 | Spain                                                                                                    |  |  |  |
|            | A5                                                                                 | Sweden                                                                                                    |  |  |  |
|            | A6                                                                                 | Switzerland                                                                                                    |  |  |  |
|            | B <sub>8</sub>                                                                     | Russia                                                                                                    |  |  |  |
|            | <b>FE</b>                                                                          | Taiwan                                                                                                    |  |  |  |
|            | <b>B4</b>                                                                          | United Kingdom                                                                                                    |  |  |  |
|            | <b>B5</b>                                                                          | <b>United States</b>                                                                                                    |  |  |  |
|            |                                                                                    | Note: U-Registers are configured to Silicon Laboratories' recommended values. Changes may be made by<br>writing individual registers after sending the AT+GCI command. The +GCI command resets U<br>registers through U86 and S6 (in Japan) to default values before setting country-specific values.<br>Refer to the chart and setup tables beginning with "3.5.20.7. Country Parameters Table" on page 142. |  |  |  |
| +GCI?      |                                                                                    | List current country code setting (response is: + GCI: <setting>)</setting>                                                                                                    |  |  |  |
| $+GCI = ?$ |                                                                                    | List all possible country code settings.                                                                                                    |  |  |  |

**Table 18. Basic AT Command Set (Continued)**

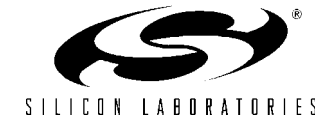

| <b>Command</b>                                                | <b>Action</b>                                                                                                    |
|---------------------------------------------------------------|----------------------------------------------------------------------------------------------------|
| +IFC Options<br>$+IFC = A$<br>$+IFC = A,B$                    | Specifies the flow control to be implemented.<br>Specifies the flow control method used by the host to control data from the modem<br>ΙA.<br>None<br>$\Omega$<br>Local XON/OFF flow control. Does not pass XON/XOFF character to the remote<br>modem.<br>2 Hardware flow control (RTS)<br>Specifies the flow control method used by the modem to control data from the host<br>B<br>0 None<br>1 Local XON/OFF flow control.<br>2 Hardware flow control (CTS). |
| +ITF Options<br>$+ITF = A$<br>$+$ ITF = A,B<br>$+ITF = A,B,C$ | Transmit flow control threshold.<br>Threshold above which the modem will generate a flow off signal<br>ΙA.<br>$<$ 0 to 511 > bytes<br>Threshold below which the modem will generate a flow on signal<br>B<br>$<$ 0 to 511 > bytes<br>Polling interval for <em><bnum> indicator<br/>С<br/>0 to 300 in 10 msec units.</bnum></em>                                                                                                    |
| $+MR=X$                                                       | Modulation reporting control.<br>$\underline{\mathsf{X}}$<br>Mode<br><b>Disabled</b><br>0<br>Enabled<br>If enabled, the intermediate result code is transmitted at the point during connect negotiation. The<br>format of this result code is as follows:<br>+MCR: <carrier> e.g. +MCR: V32B<br/>+MRR: <rate><br/>e.g. +MRR: 14400</rate></carrier>                                                                                                    |

**Table 18. Basic AT Command Set (Continued)**

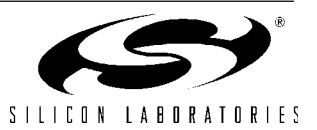

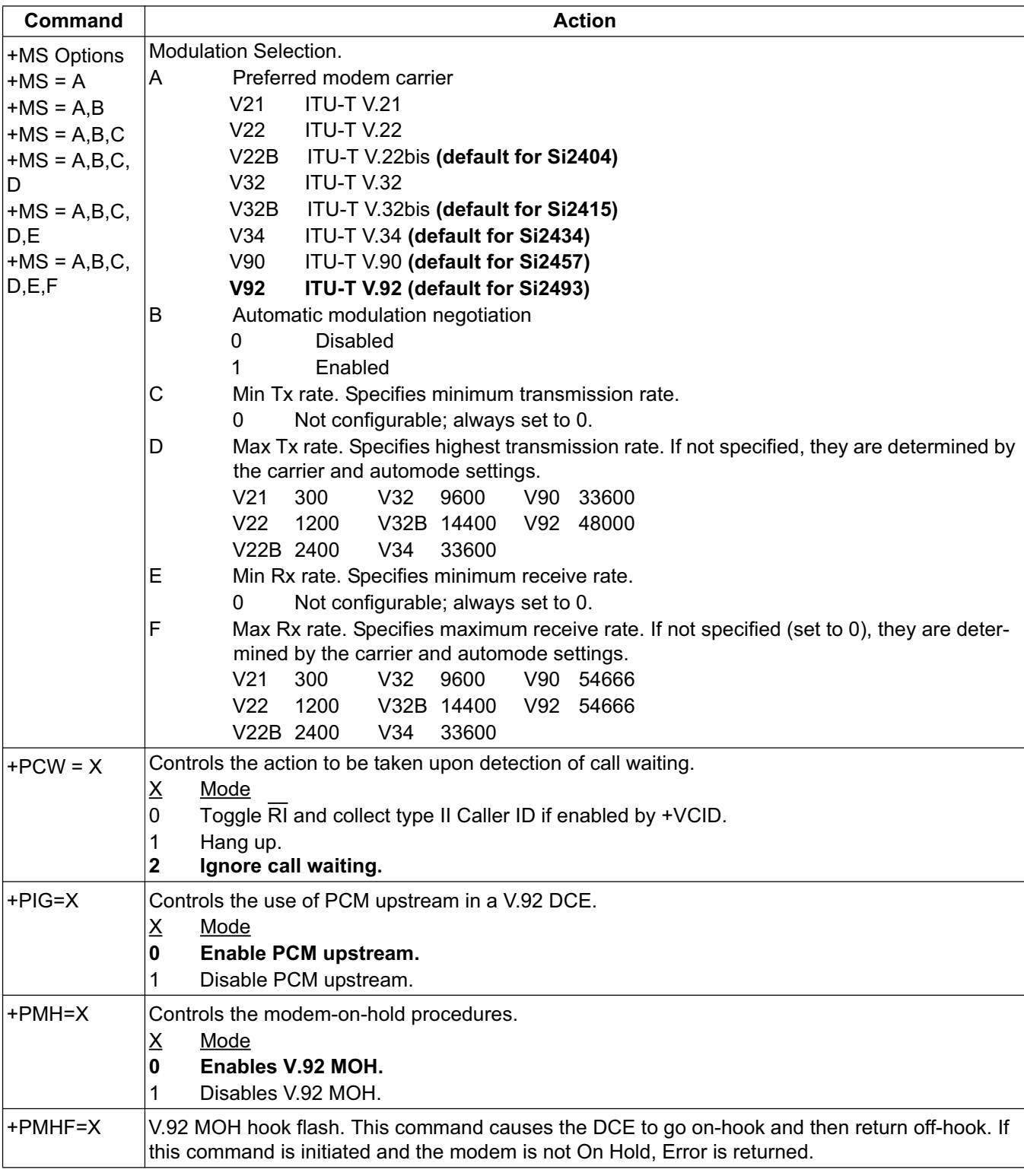

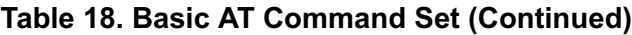

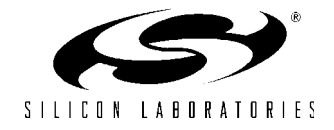

| Command  | <b>Action</b>                                                                                  |  |  |  |  |  |
|----------|------------------------------------------------------------------------------------------------|--|--|--|--|--|
| +PMHR=X  | Initiate MOH. Requests the DCE to initiate or to confirm a MOH procedure. Valid only if MOH is |  |  |  |  |  |
|          | enabled.                                                                                       |  |  |  |  |  |
|          | <u>X</u><br><u>Mode</u>                                                                        |  |  |  |  |  |
|          | 0<br>V.92 MOH request denied or not available.                                                 |  |  |  |  |  |
|          | MOH with 10 s timeout granted.<br>1                                                            |  |  |  |  |  |
|          | 2<br>MOH with 20 s timeout granted.                                                            |  |  |  |  |  |
|          | 3<br>MOH with 30 s timeout granted.                                                            |  |  |  |  |  |
|          | 4<br>MOH with 40 s timeout granted.                                                            |  |  |  |  |  |
|          | 5<br>MOH with 1 min. timeout granted.                                                          |  |  |  |  |  |
|          | 6<br>MOH with 2 min. timeout granted.                                                          |  |  |  |  |  |
|          | 7<br>MOH with 3 min. timeout granted.                                                          |  |  |  |  |  |
|          | 8<br>MOH with 4 min. timeout granted.                                                          |  |  |  |  |  |
|          | 9<br>MOH with 6 min. timeout granted.<br>10                                                    |  |  |  |  |  |
|          | MOH with 8 min. timeout granted.<br>11                                                         |  |  |  |  |  |
|          | MOH with 12 min. timeout granted.<br>12                                                        |  |  |  |  |  |
|          | MOH with 16 min. timeout granted.<br>13<br>MOH with indefinite timeout granted.                |  |  |  |  |  |
|          | 14<br>MOH request denied. Future request will also be denied.                                  |  |  |  |  |  |
|          |                                                                                                |  |  |  |  |  |
| +PMHT=X  | Controls access to MOH request and sets the timeout value.                                     |  |  |  |  |  |
|          | X<br>Mode                                                                                      |  |  |  |  |  |
|          | 0<br>Deny V.92 MOH request.                                                                    |  |  |  |  |  |
|          | Grant MOH with 10 s timeout.<br>1                                                              |  |  |  |  |  |
|          | 2<br>Grant MOH with 20 s timeout.<br>3<br>Grant MOH with 30 s timeout.                         |  |  |  |  |  |
|          | Grant MOH with 40 s timeout.                                                                   |  |  |  |  |  |
|          | 4<br>5<br>Grant MOH with 1 min. timeout.                                                       |  |  |  |  |  |
|          | 6<br>Grant MOH with 2 min. timeout.                                                            |  |  |  |  |  |
|          | 7<br>Grant MOH with 3 min. timeout.                                                            |  |  |  |  |  |
|          | 8<br>Grant MOH with 4 min. timeout.                                                            |  |  |  |  |  |
|          | 9<br>Grant MOH with 6 min. timeout.                                                            |  |  |  |  |  |
|          | 10<br>Grant MOH with 8 min. timeout.                                                           |  |  |  |  |  |
|          | 11<br>Grant MOH with 12 min. timeout.                                                          |  |  |  |  |  |
|          | 12<br>Grant MOH with 16 min. timeout.                                                          |  |  |  |  |  |
|          | 13<br>Grant MOH with indefinite timeout.                                                       |  |  |  |  |  |
| $+PQC=X$ | V.92 Phase 1 and Phase 2 Control.                                                              |  |  |  |  |  |
|          | Χ<br><u>Mode</u>                                                                               |  |  |  |  |  |
|          | <b>Enable Short Phase 1 and Short Phase 2.</b><br>0                                            |  |  |  |  |  |
|          | Enable Short Phase 1.<br>1                                                                     |  |  |  |  |  |
|          | Enable Short Phase 2.<br>2                                                                     |  |  |  |  |  |
|          | 3<br>Disable Short Phase 1 and Short Phase 2.                                                  |  |  |  |  |  |
| +PSS=X   | Selection of full or short startup procedures.                                                 |  |  |  |  |  |
|          | <u>X</u><br>Mode                                                                               |  |  |  |  |  |
|          | 0<br>The DCEs decide to use short startup procedures.                                          |  |  |  |  |  |
|          | Forces the use of short startup procedures on next and subsequent connections.<br>1            |  |  |  |  |  |
|          | 2<br>Forces the use of full startup procedures on next and subsequent connections.             |  |  |  |  |  |
|          |                                                                                                |  |  |  |  |  |

**Table 18. Basic AT Command Set (Continued)**

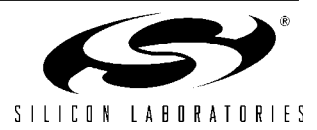

| <b>Command</b> | <b>Action</b>                                                                                                    |
|----------------|----------------------------------------------------------------------------------------------------|
| ∣+VCDT = n     | Caller ID Type.                                                                                                    |
|                | Mode<br>n                                                                                                    |
|                | $0 =$ After ring only (Bellcore)                                                                                                    |
|                | $1 =$ Always on (Bellcore)                                                                                                    |
|                | $2 = UK$                                                                                                    |
|                | $3 =$ Japan                                                                                                    |
| $+VCID = n$    | Caller ID Enable.                                                                                                    |
|                | ₫                                                                                                    |
|                | $0 = \text{Off}$                                                                                                    |
|                | 1 = Formatted caller ID enabled.                                                                                                    |
|                | 2 = Raw data caller ID enabled.                                                                                                    |
| +VCIDR?        | Type II caller ID information—"+VCIDR:" will be followed by raw caller ID information including<br>checksum. "No Data" will be displayed if no Type II data is available. |

**Table 18. Basic AT Command Set (Continued)**

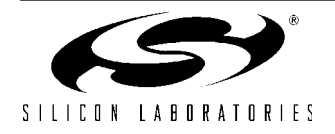

### **3.1.9. Extended AT Commands**

The extended AT commands, described in Tables 19–21, are supported by the Si2493/57/34/15/04.

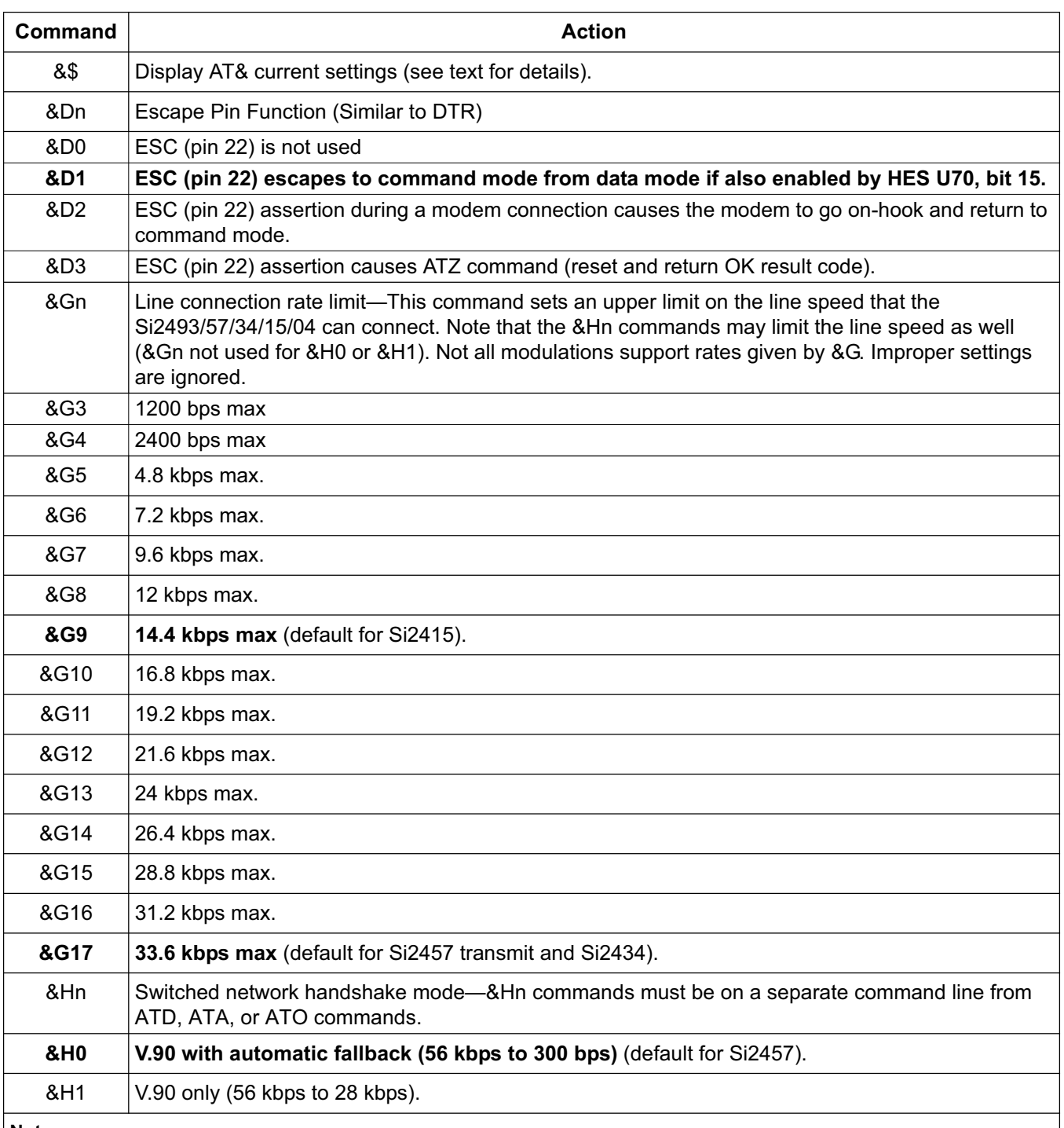

## **Table 19. Extended AT& Command Set**

**Notes:**

**1.** The initial number attempted to test for an outside line is controlled by S51 (default = 1).

**2.** AT&\$ reflects the last AT&P command issued but does not reflect any subsequent changes made by writing U-registers with AT:U.

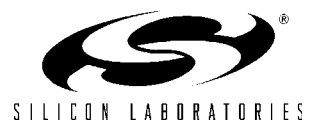

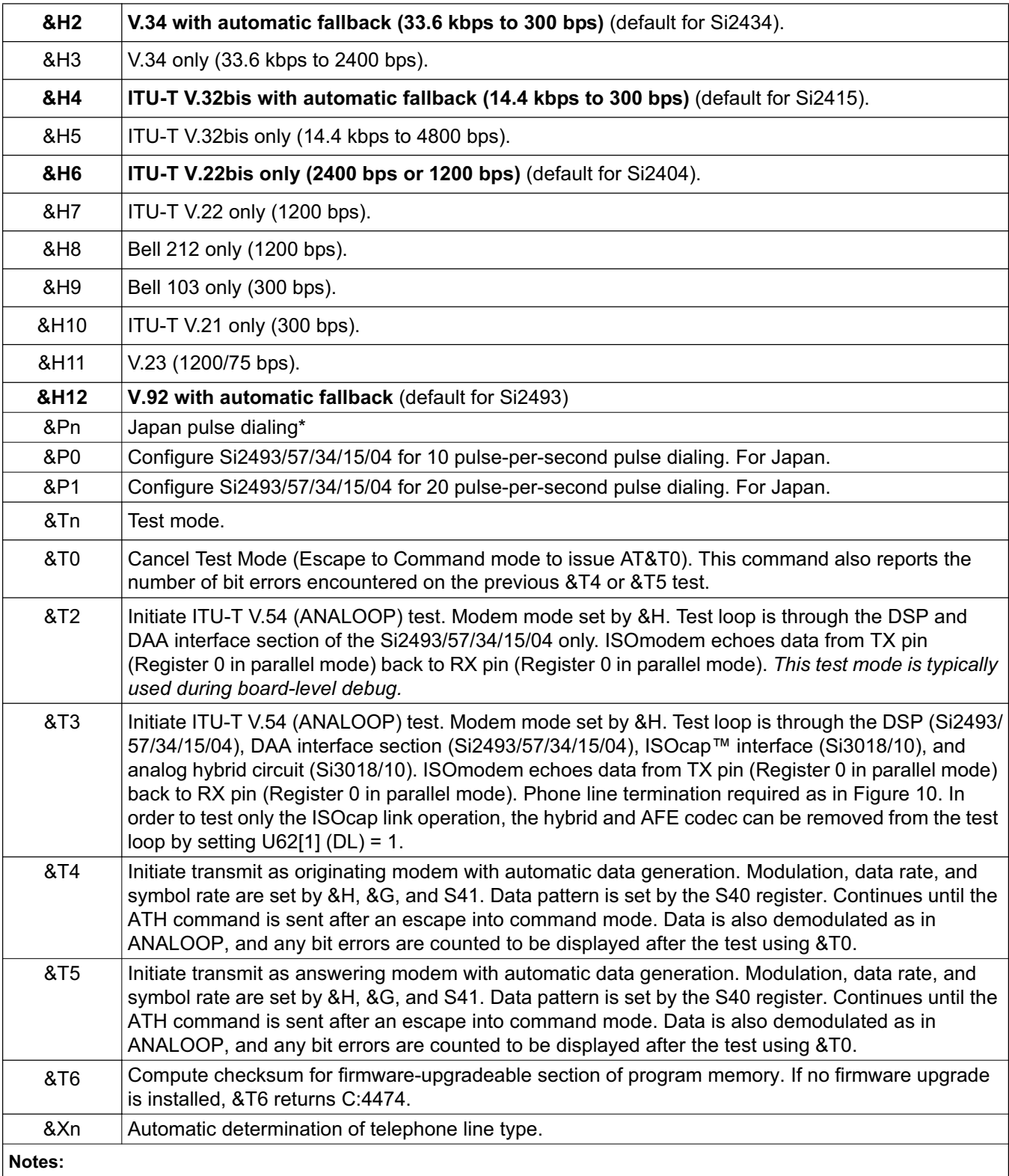

## **Table 19. Extended AT& Command Set (Continued)**

**1.** The initial number attempted to test for an outside line is controlled by S51 (default = 1).

**2.** AT&\$ reflects the last AT&P command issued but does not reflect any subsequent changes made by writing U-registers with AT:U.

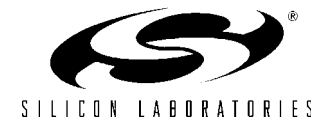

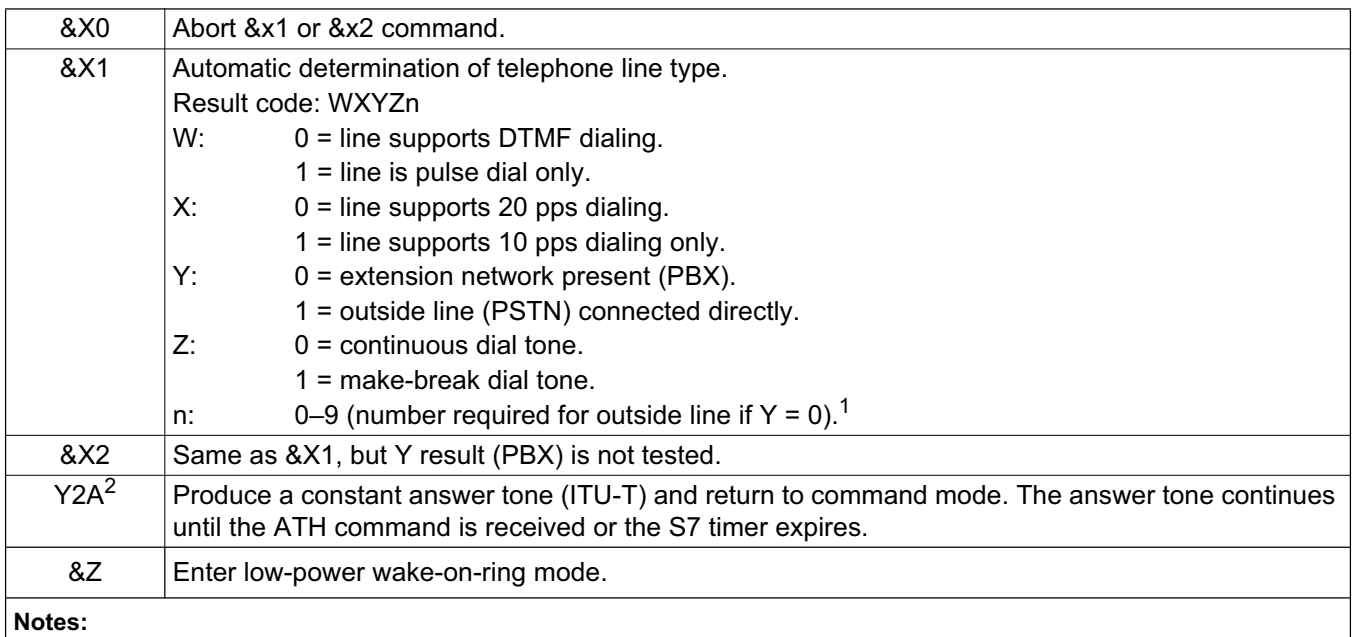

## **Table 19. Extended AT& Command Set (Continued)**

- **1.** The initial number attempted to test for an outside line is controlled by S51 (default = 1).
- **2.** AT&\$ reflects the last AT&P command issued but does not reflect any subsequent changes made by writing U-registers with AT:U.

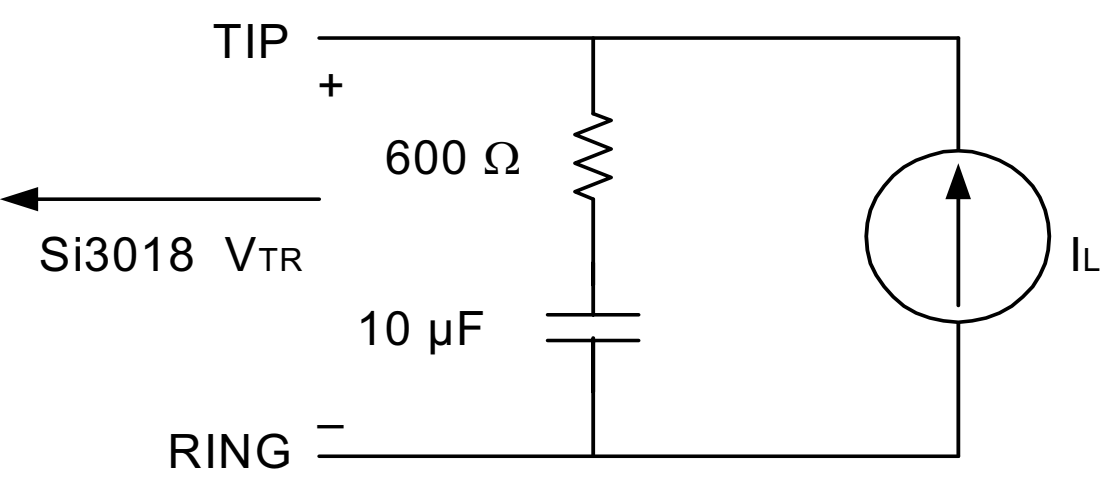

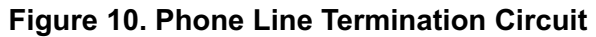

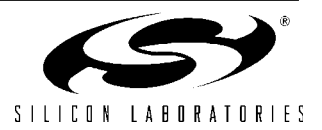

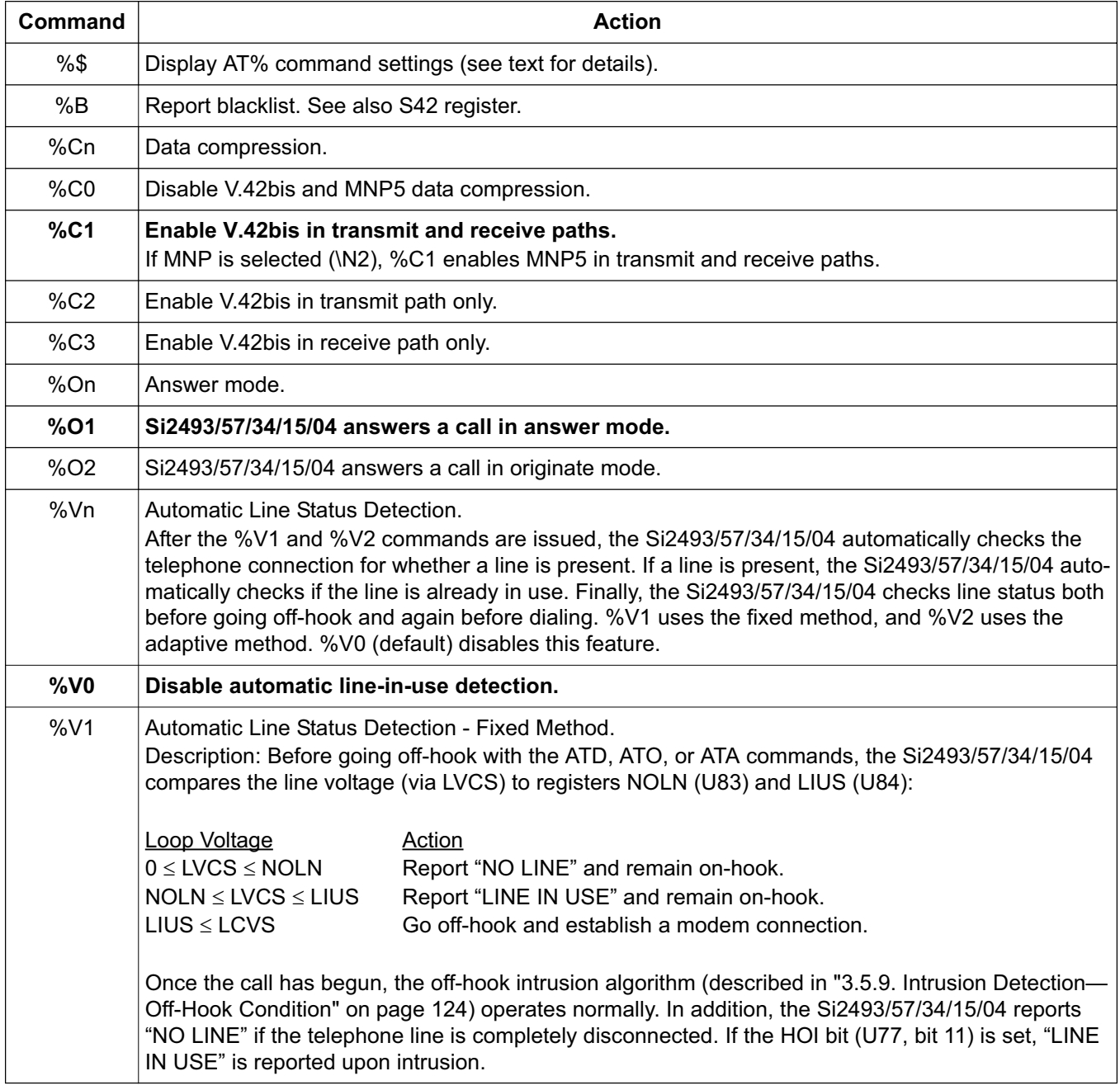

# **Table 20. Extended AT% Command Set**

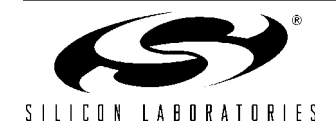

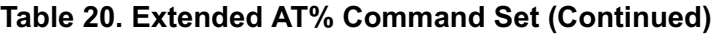

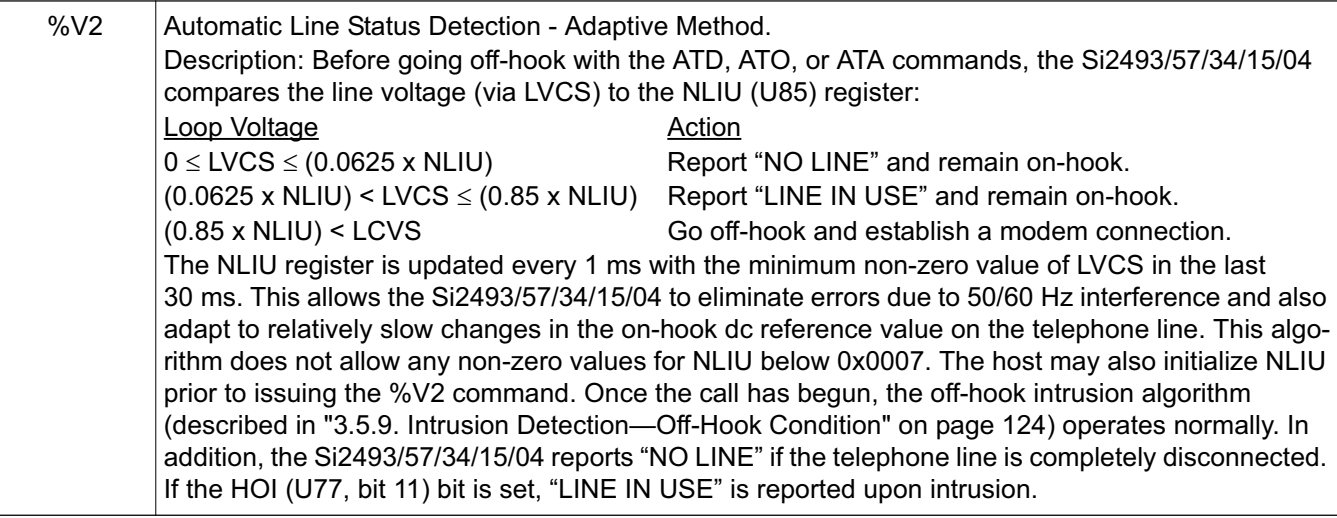

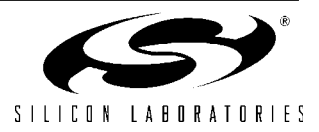

The connect messages shown in Table 21 are sent when link negotiation is complete.

#### **Table 21. Extended AT\ Command Set**

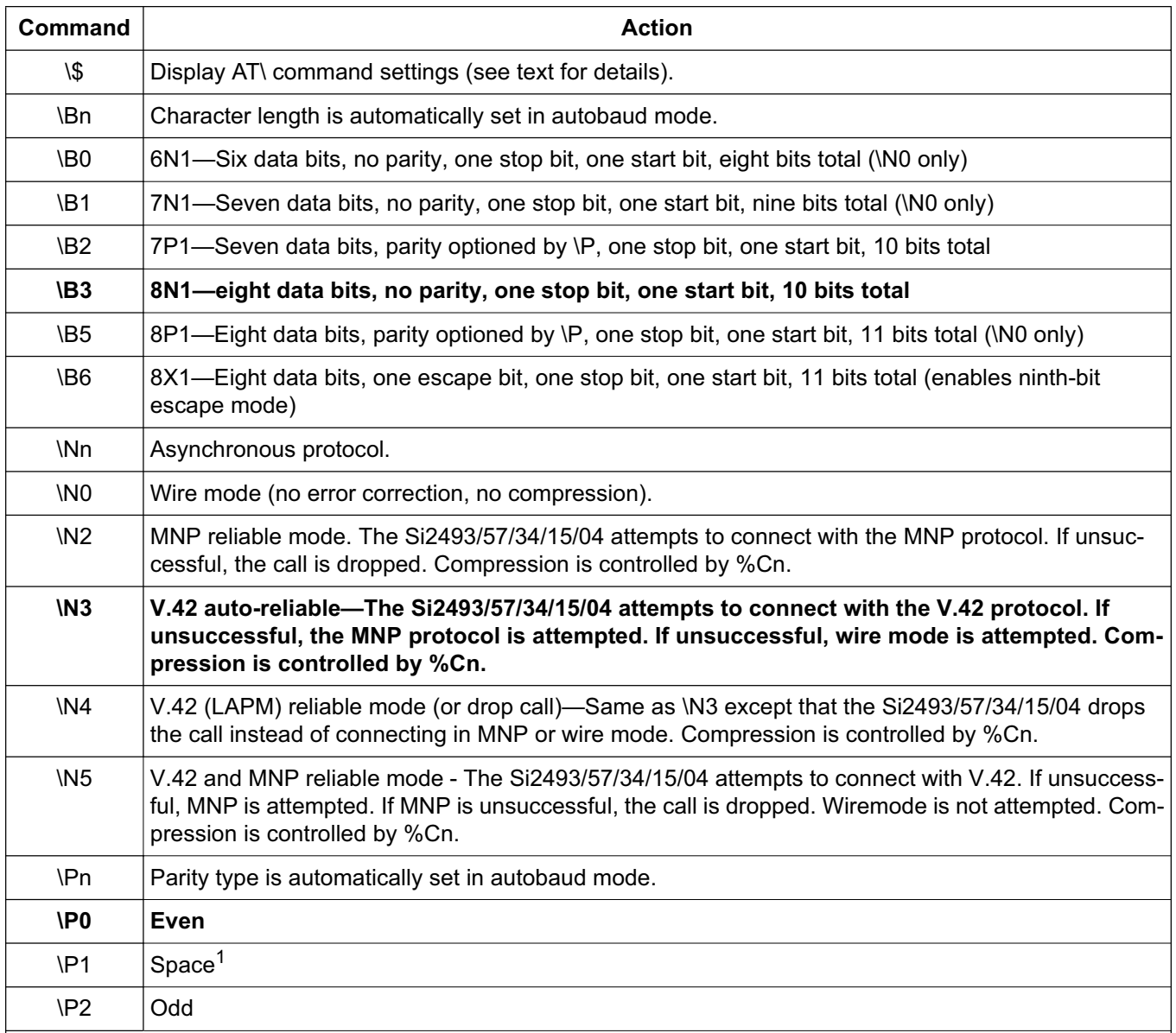

**Notes:**

- **1.** When in autobaud mode, \B0, \B1, and \P1 is not detected automatically. The combination of \B2 and \P3 is detected. This is compatible with seven data bits, no parity, two stop bits. Seven data bits, no parity, one stop bit may be forced by sending AT\T17\B1.
- **2.** When changing rates, the result code "OK" is sent at the old DTE rate. Subsequent commands must be sent at the new rate. When the Si2493/57/34/15/04 is configured in autobaud mode, \T0 through \T15 lock the new baud rate and disable autobaud. To eliminate any possibility of a race condition between the receipt of the result code and the changing of the UART speed, CTS is de-asserted while the result code is being sent until after the rate has been successfully changed. The host should send the \T command and wait for the "OK" response. After the "OK" has been received, the host may send data at the new rate as soon as CTS is asserted. The \T command should be the last command sent in a multi-command line and may not be used on the same command line as :U or :R commands. If it is not, the "OK" from the \T command is sent at the old DTE rate, and any other result codes are sent at the new DTE rate.
- **3.** The autobaud feature does not detect this rate.
- **4.** Default is \T16 (autobaud); otherwise, \T9 (19.2 kbps) if a pulldown is connected to pin 18 (24-pin device only).

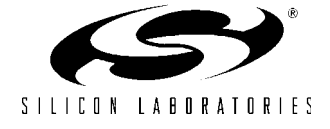

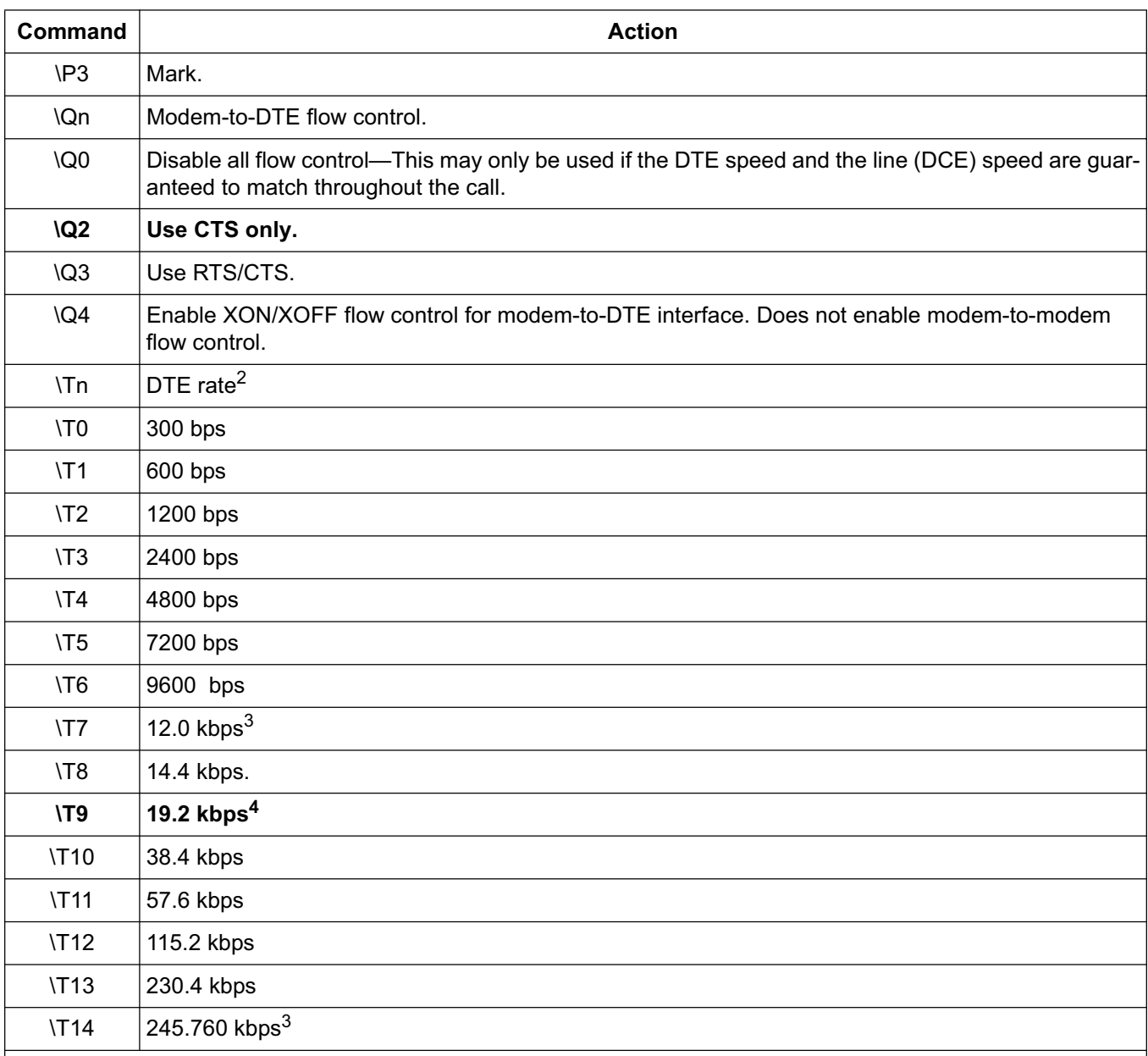

### **Table 21. Extended AT\ Command Set (Continued)**

**Notes:**

- **1.** When in autobaud mode, \B0, \B1, and \P1 is not detected automatically. The combination of \B2 and \P3 is detected. This is compatible with seven data bits, no parity, two stop bits. Seven data bits, no parity, one stop bit may be forced by sending AT\T17\B1.
- **2.** When changing rates, the result code "OK" is sent at the old DTE rate. Subsequent commands must be sent at the new rate. When the Si2493/57/34/15/04 is configured in autobaud mode, \T0 through \T15 lock the new baud rate and disable autobaud. To eliminate any possibility of a race condition between the receipt of the result code and the changing of the UART speed, CTS is de-asserted while the result code is being sent until after the rate has been successfully changed. The host should send the \T command and wait for the "OK" response. After the "OK" has been received, the host may send data at the new rate as soon as CTS is asserted. The \T command should be the last command sent in a multi-command line and may not be used on the same command line as :U or :R commands. If it is not, the "OK" from the \T command is sent at the old DTE rate, and any other result codes are sent at the new DTE rate.
- **3.** The autobaud feature does not detect this rate.

**4.** Default is \T16 (autobaud); otherwise, \T9 (19.2 kbps) if a pulldown is connected to pin 18 (24-pin device only).

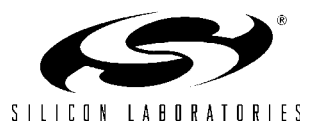

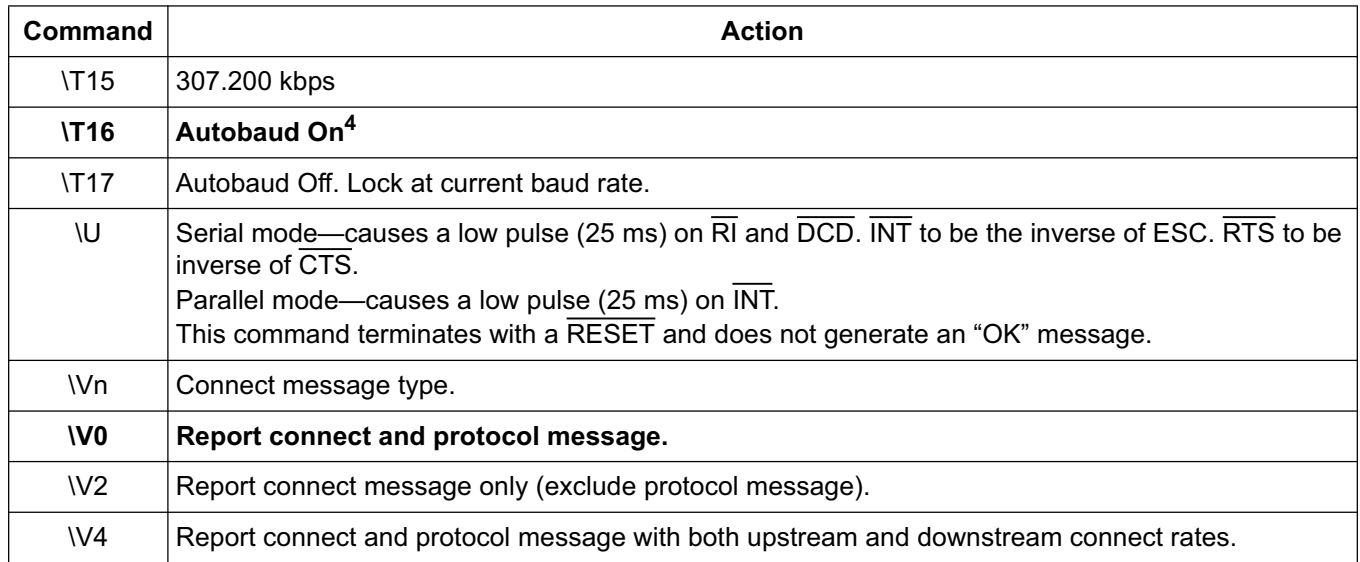

### **Table 21. Extended AT\ Command Set (Continued)**

**Notes:**

**1.** When in autobaud mode, \B0, \B1, and \P1 is not detected automatically. The combination of \B2 and \P3 is detected. This is compatible with seven data bits, no parity, two stop bits. Seven data bits, no parity, one stop bit may be forced by sending AT\T17\B1.

**2.** When changing rates, the result code "OK" is sent at the old DTE rate. Subsequent commands must be sent at the new rate. When the Si2493/57/34/15/04 is configured in autobaud mode, \T0 through \T15 lock the new baud rate and disable autobaud. To eliminate any possibility of a race condition between the receipt of the result code and the changing of the UART speed, CTS is de-asserted while the result code is being sent until after the rate has been successfully changed. The host should send the \T command and wait for the "OK" response. After the "OK" has been received, the host may send data at the new rate as soon as CTS is asserted. The \T command should be the last command sent in a multi-command line and may not be used on the same command line as :U or :R commands. If it is not, the "OK" from the \T command is sent at the old DTE rate, and any other result codes are sent at the new DTE rate.

**3.** The autobaud feature does not detect this rate.

**4.** Default is \T16 (autobaud); otherwise, \T9 (19.2 kbps) if a pulldown is connected to pin 18 (24-pin device only).

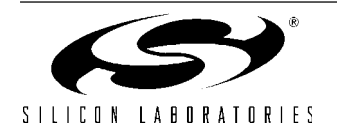

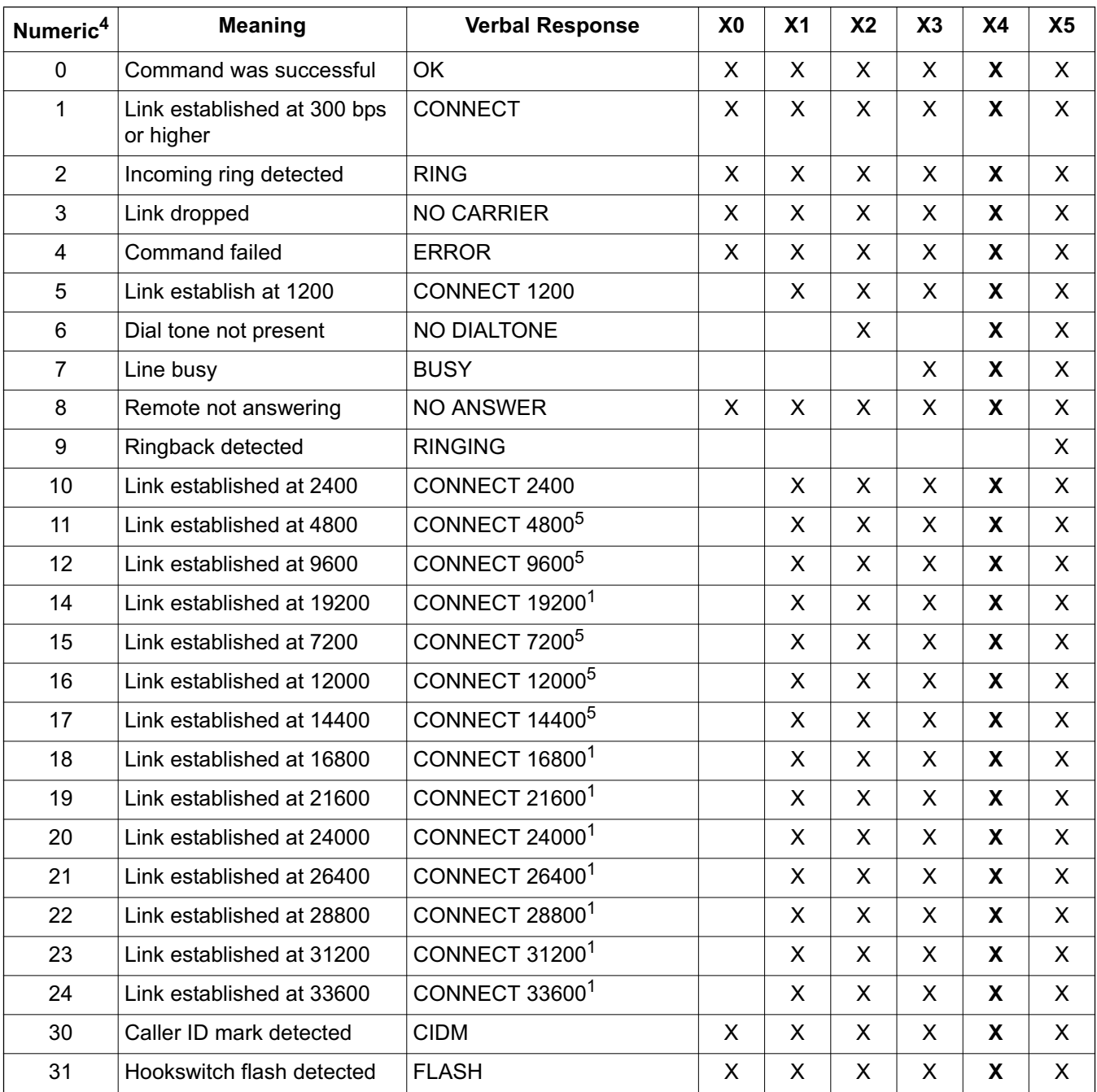

## **Table 22. Result Codes**

**Notes:**

**1.** This message is only supported on the Si2493, Si2457 and Si2434.

**2.** X is the only verbal response code that does not follow the <CR><LF>Result Code<CR><LF> standard. There is no leading <CR><LF>.

- **3.** This message is only supported on the Si2493 and Si2457.
- **4.** Numeric mode: Result code <CR>.

**5.** This message is only supported on the Si2493, Si2457, Si2434, and Si2415.

- **6.** V.44 with data compression disabled (+DS = 0) emits this result code.
- **7.** Protocol :V42 message is sent if data compression is disabled (+DS = Q).

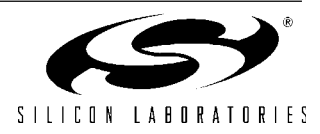

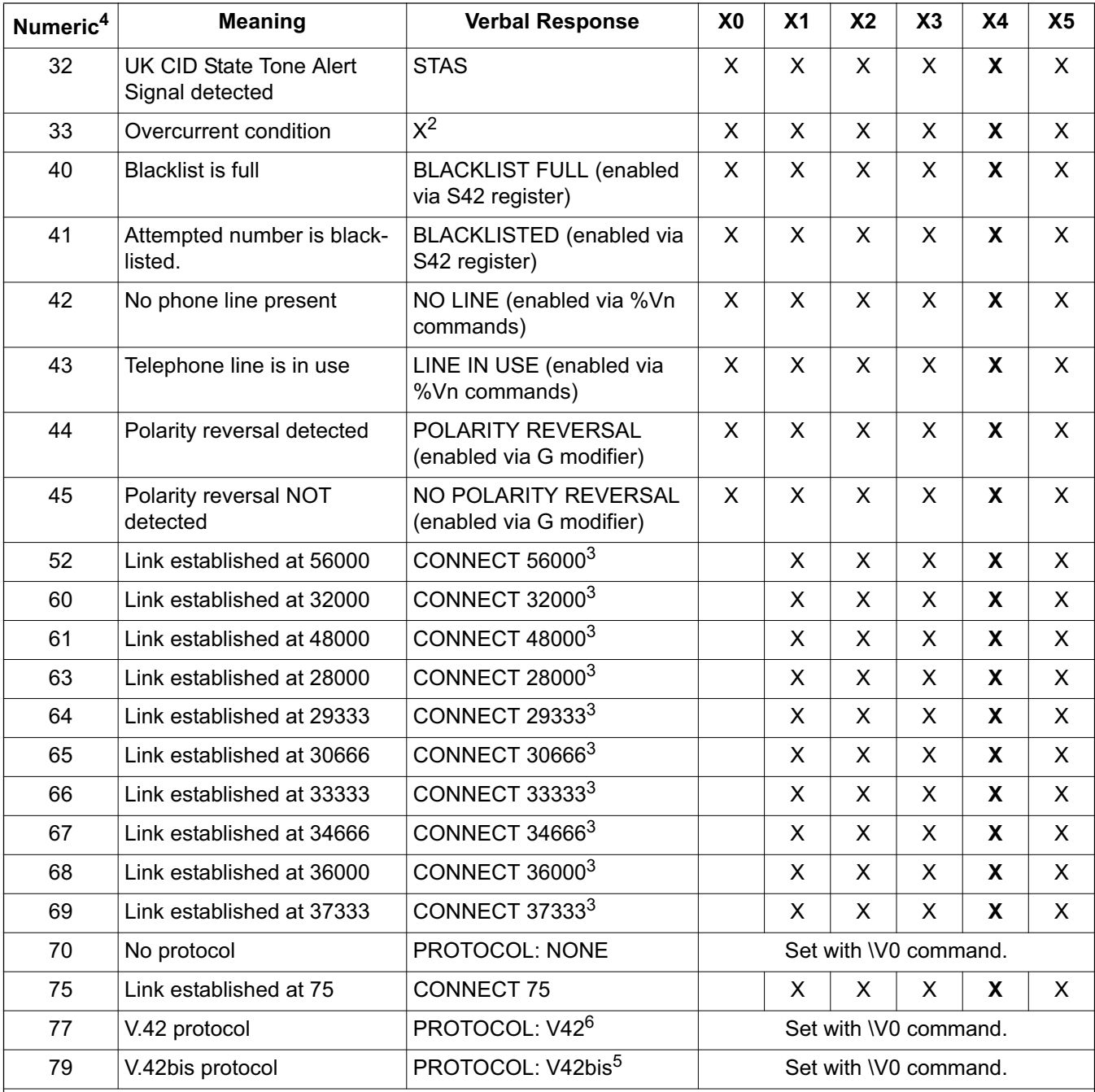

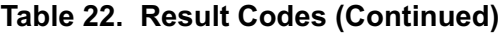

#### **Notes:**

**1.** This message is only supported on the Si2493, Si2457 and Si2434.

**2.** X is the only verbal response code that does not follow the <CR><LF>Result Code<CR><LF> standard. There is no leading <CR><LF>.

- **3.** This message is only supported on the Si2493 and Si2457.
- **4.** Numeric mode: Result code <CR>.

**5.** This message is only supported on the Si2493, Si2457, Si2434, and Si2415.

- **6.** V.44 with data compression disabled (+DS = 0) emits this result code.
- **7.** Protocol :V42 message is sent if data compression is disabled (+DS = Q).

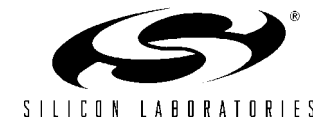

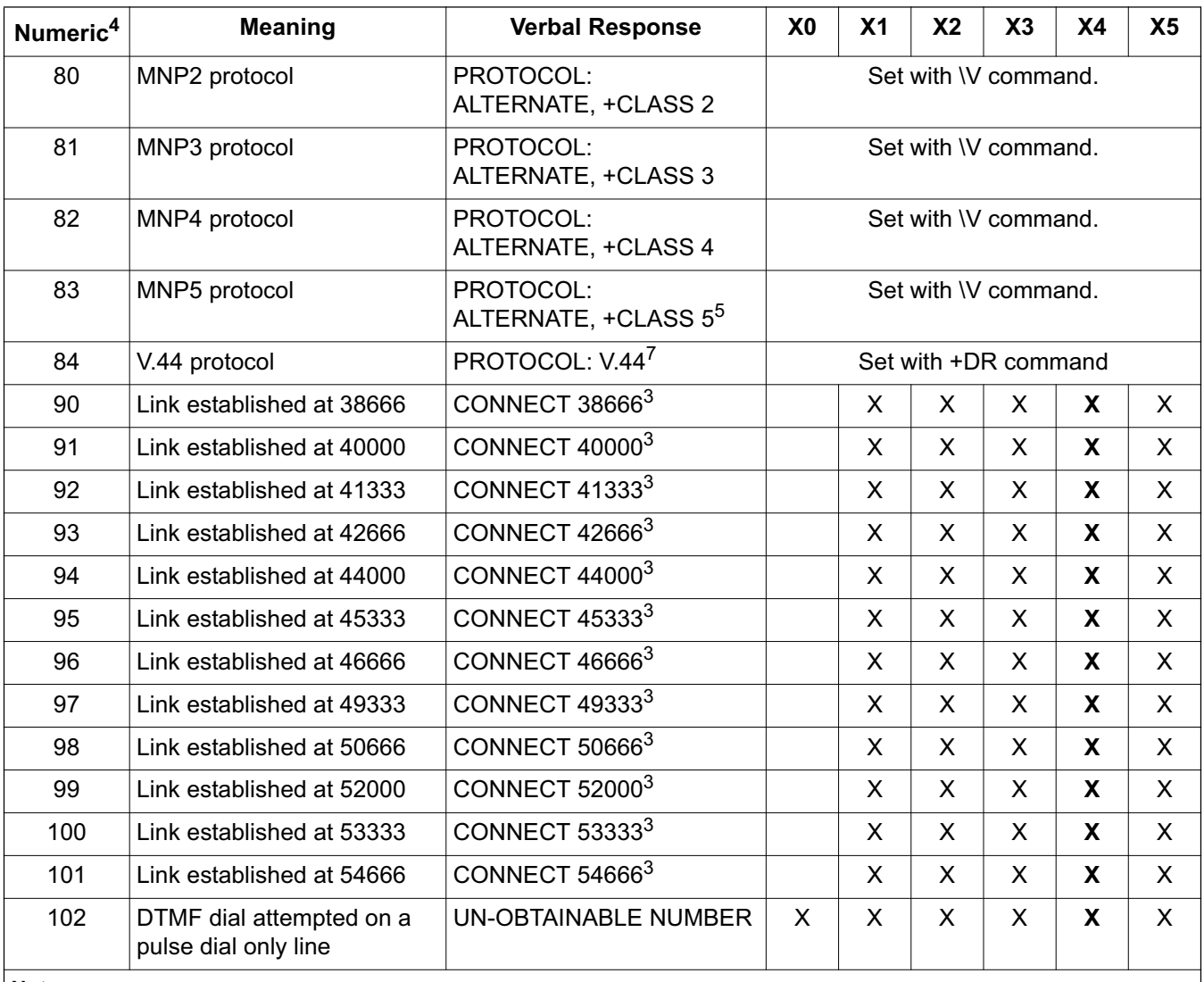

### **Table 22. Result Codes (Continued)**

#### **Notes:**

**1.** This message is only supported on the Si2493, Si2457 and Si2434.

**2.** X is the only verbal response code that does not follow the <CR><LF>Result Code<CR><LF> standard. There is no leading <CR><LF>.

**3.** This message is only supported on the Si2493 and Si2457.

**4.** Numeric mode: Result code <CR>.

**5.** This message is only supported on the Si2493, Si2457, Si2434, and Si2415.

- **6.** V.44 with data compression disabled (+DS = 0) emits this result code.
- **7.** Protocol :V42 message is sent if data compression is disabled (+DS = Q).

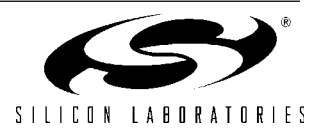

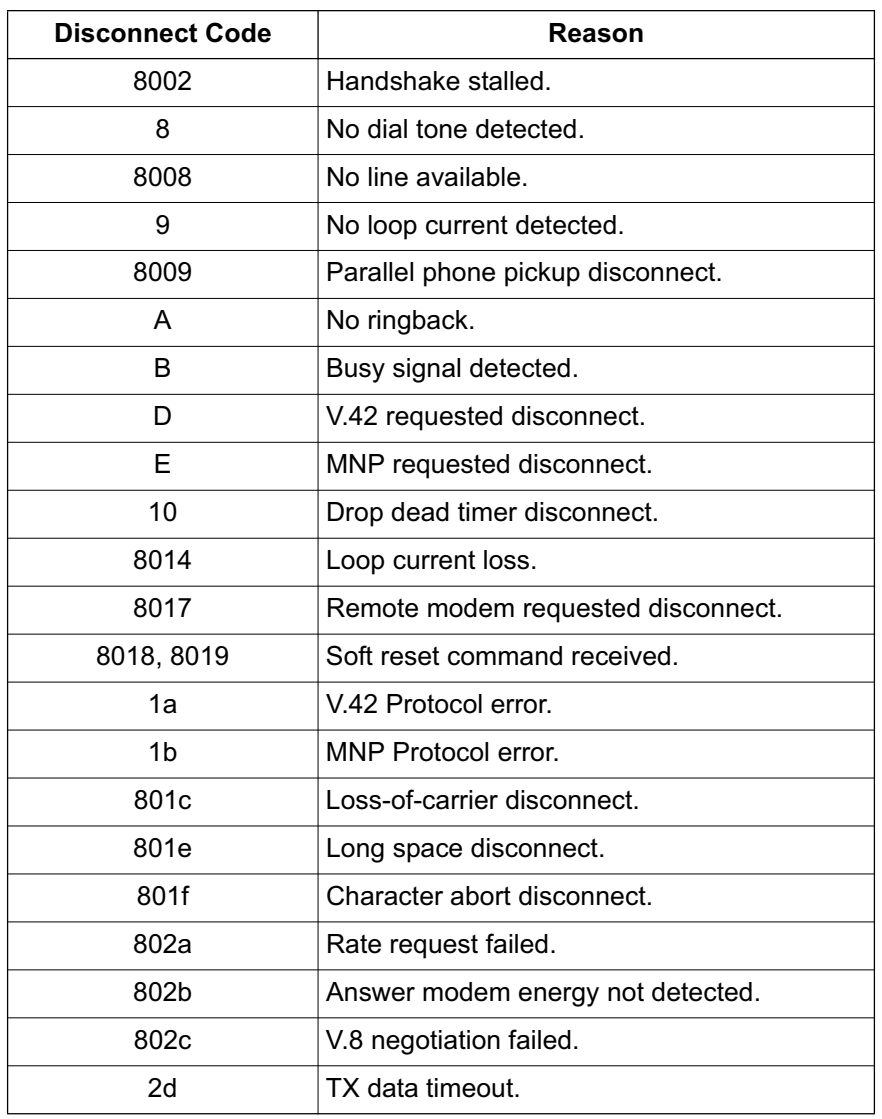

## **Table 23. Disconnect Codes**

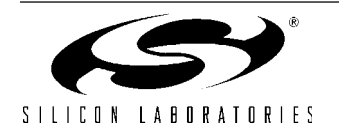

### **3.1.10. Escape Methods**

There are four ways to escape from data mode and return to command mode once a connection is established. Three of these, "+++", "9th Bit", and the "Escape Pin", allow the connection to be maintained while one or both modems are in the command mode. These three escape methods can be concurrently enabled, and any enabled escape method functions. For example, if "+++" and the "Escape Pin" are both enabled, either returns the modem to the command mode from the data mode. The fourth escape method is to terminate the connection.

Always wait for the "OK" before entering the next command after an escape. When making a new connection, do not try to escape between the connect message and the protocol message. An escape attempt in this interval may fail because the modem is not in data mode until after the protocol message.

### **3.1.10.1. "+++" Escape**

The "+++" escape is enabled by default and is controlled by U70[13] (TES). There are equal guard time periods before (leading) and after (trailing) the "+++" set by the S-Register, S12, during which there must be no UART activity. If this UART inactivity criterion is met, the Si2493/57/34/15/04 escapes to the command mode at the end of the S12 time period following the "+++". Any activity in the UART during either the leading or trailing time period causes the ISOmodem to ignore the escape request and remain in data mode. Timing for this escape sequence is illustrated in Figure 11.

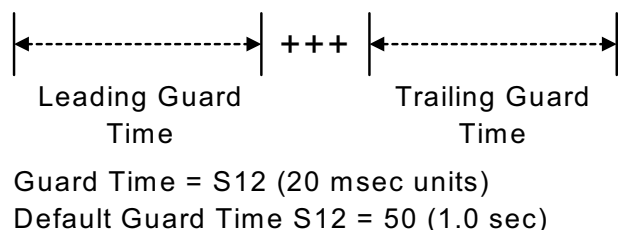

Guard Time Range = 10–255 (0.2–5.1 sec)

**Figure 11. "+++" Escape Timing**

#### **3.1.10.2. "9th Bit" Escape**

The "9th Bit" escape mode feature is enabled by sending the AT\B6 command through autobaud, which detects a 9th bit space as "9th bit" escape mode. If this escape method is selected, a 1 detected on the ninth bit in a data word returns the modem to the command mode. The 9th bit is ignored when the modem is in the command mode. Timing for this escape sequence is illustrated in Figure 12.

#### **3.1.10.3. "Escape Pin" Escape**

The "Escape Pin" is controlled by U70[15] (HES). This bit is 0 by default, which disables the Escape pin, ESC, (Si2493/57/34/15/04, pin 22). If HES is set to a 1, a high level on Si2493/57/34/15/04, pin 22, causes the modem to transition to the on-line command mode. The ESC pin status is polled by the processor, and there is a latency before the "OK" is received and the modem is in command mode. Keep the "escape pin" active until the "OK" is received. In parallel interface mode, the function of the Escape pin is replaced by bit 2 in the Parallel Interface Register 1. Setting bit 2 to a 1 causes the modem to escape to the command mode.

While in data mode, an escape to command mode occurs if ESC is sampled as negated for at least 60 ms, then sampled asserted for at least 60 ms. The modem is then prepared to accept AT commands, regardless of whether the "OK" has been sent to the host. If the modem is already in command mode, the modem does not send the "OK".

In practice, it is difficult to determine the exact boundary between command mode and data mode. Time the ESC 100 ms low and 100 ms high, and expect that the modem has transitioned to command mode. Then, dump the receive buffer after 100 ms, send "AT", and wait for "OK". This way, you know the modem is in command mode because the "OK" is caused by the "AT" and not by the ESC toggling.

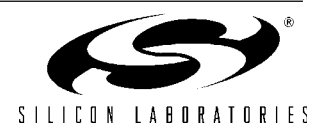

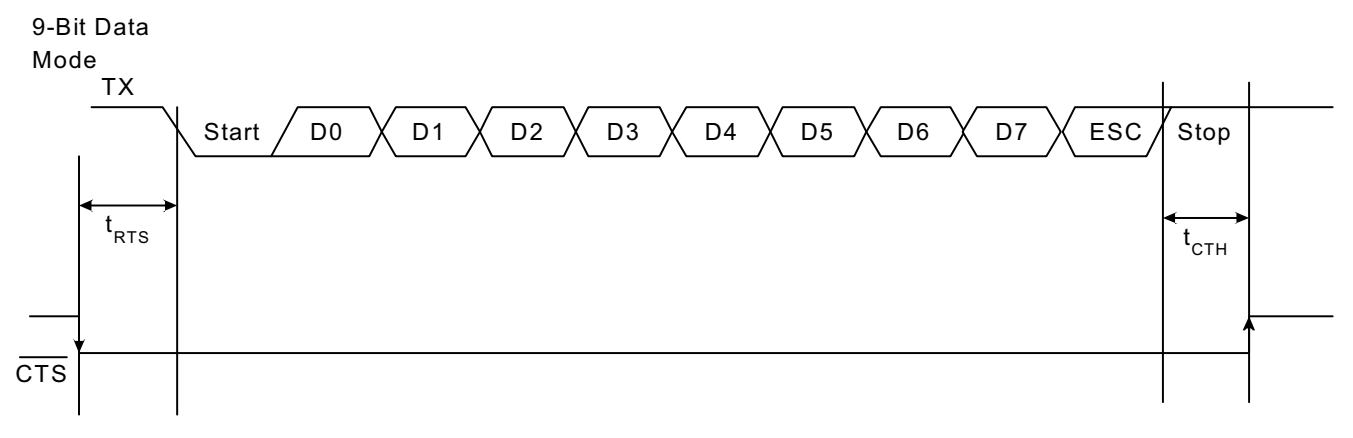

UART Timing for Modem Transmit Path (9N1 Mode with 9th Bit Escape)

**Figure 12. "9th Bit" Escape Timing**

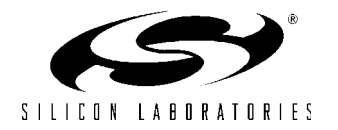

### **3.1.11. Sleep Mode**

The Si2493/57/34/15/04 can be set to enter a lowpower sleep mode when not connected and after a period of inactivity determined by the S24 register.

The Si2493/57/34/15/04 enters the sleep mode S24 seconds after the last DTE activity, after the TX FIFO is empty, and after the last data is received from the remote modem. The Si2493/57/34/15/04 returns to the active mode when there is a 1 to 0 transition on TXD in the serial mode or a 1 to 0 transition on CS in the parallel mode or if an incoming ring is detected. The delay range for S24 is 1 to 255 seconds. The default setting of S24 = 0 disables the sleep timer and keeps the modem in the normal power mode regardless of activity level.

### **3.1.12. Powerdown**

The powerdown mode is a lower power state than sleep mode but is entered immediately upon writing U65[13] (PDN) = 1. Once in the powerdown mode, the modem requires a hardware reset via the RESET pin (Si2493/57/34/15/04, pin 12) to become active.

#### **3.1.13. Reset/Default Settings**

The modem must be reset after power is stable and prior to the first "AT" command. The reset pin (Si2493/ 57/34/15/04, pin 12) must be asserted at least 5 ms low to adequately reset the on-chip registers.

CTS (pin 11) must remain at a Logic 1 (high state) during Reset. The internal pull-up resistor is adequate for most applications. If leakage or transients are present on CTS during Reset, the high value internal resistor should be supplemented with an external 10 k $\Omega$ resistor to  $V_{CC}$ .

Autobaud is enabled on the DTE by default. A 10 k $\Omega$ resistor connected from EESD/D2 (Si2493/57/34/15/04 pin 18) to GND (Si2493/57/34/15/04 pin 20) disables autobaud on powerup or reset and forces 19.2 kbps. Serial or parallel interface selection depends upon the state of Si2493/57/34/15/04, pin 15, AOUT/INT, at the rising edge of the reset pulse. If AOUT/INT is left open, an internal pullup resistor holds the pin at a logic 1, and the serial interface is selected (default). If AOUT/INT is connected to ground through a 10 k $\Omega$  resistor, the parallel interface is selected.

A 10 k $\Omega$  resistor between D6 (Si2493/57/34/15/04 pin 4) and GND (Si2493/57/34/15/04 pin 20) enables the EEPROM interface on powerup or reset. Table 24 summarizes the options for enabling features on powerup and reset by connecting a 10 k $\Omega$  resistor between the indicated Si2493/57/34/15/04 pin and GND (Si2493/57/34/15/04 Pin20). Zeroes indicate a <10 k $\Omega$ pulldown to ground at startup or reset; "1"s indicate internal pullup (do not pull down externally), and "X"s indicate a don't care.

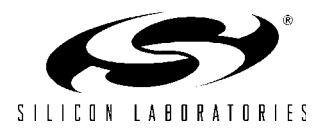

| Mode                                                                                                    | Pin4         | Pin <sub>9</sub> | Pin <sub>10</sub> | Pin <sub>11</sub> | Pin <sub>15</sub> | Pin <sub>18</sub> | $Pin23*$ |
|----------------------------------------------------------------------------------------------------|--------------|------------------|-------------------|-------------------|-------------------|-------------------|----------|
| Serial, EEPROM, 27 MHz, Autobaud                                                                             |              |                  | X                 | 1                 | 1                 | 1                 | 0        |
| Serial, EEPROM, 27 MHz, 19.2K DTE                                                                            | 0            |                  | X                 | 1                 | 1                 | 0                 | 0        |
| Serial, EEPROM, 4.9152 MHz, Autobaud                                                                         | $\mathbf{0}$ | 1                | X                 | 1                 | 1                 | 1                 | 1        |
| Serial, EEPROM, 4.9152 MHz, 19.2K<br><b>DTE</b>                                                              | $\Omega$     | 1                | X                 | 1                 | 1                 | $\Omega$          | 1        |
| Serial, 27 MHz, Autobaud*                                                                                    | 1            | 1                | X                 | 1                 | 1                 | 1                 | $\Omega$ |
| Serial, 27 MHz, 19.2K DTE                                                                                    | 1            | 1                | X                 | 1                 | 1                 | 0                 | 0        |
| Serial, 4.9152 MHz, Autobaud*                                                                                | 1            | 1                | X                 | 1                 | 1                 | 1                 | 1        |
| Serial, 4.9152 MHz, 19.2K DTE                                                                                | 1            | 1                | X                 | 1                 | 1                 | $\mathbf{0}$      | 1        |
| Parallel, 4.9152 MHz                                                                                         | X            | 1                | 1                 | 1                 | $\Omega$          | X                 | X        |
| Parallel, 27 MHz                                                                                             | X            | 1                | 1                 | $\Omega$          | $\mathbf 0$       | X                 | X        |
| *Nete: 27 MHz is the only pulldown option available on the 16 pin devices and can be enabled with a pulldown |              |                  |                   |                   |                   |                   |          |

**Table 24. Si2493/57/34/15/04 Pull-Downs and Features**

**\ote:** 27 MHz is the only pulldown option available on the 16-pin devices and can be enabled with a pulldown on pin 15 rather than pin 23.

The reset recovery time (the time between a hardware reset or the carriage return of an ATZ command and the time the next AT command can be executed) is approximately 300 ms.

There is no non-volatile memory on the Si2493/57/34/ 15/04 other than Program ROM. When reset, the Si2493/57/34/15/04 reverts to the original factory default settings. Any set-up or configuration data and software updates must be reloaded after every reset. This is true whether the reset occurs due to a power-down/powerup cycle, a power-on reset through a manual reset switch, by writing U6E[4] (RST) = 1, or executing ATZ.

A suggested reset sequence is as follows:

- 1. Apply reset pulse to RESET (Si2493/57/34/15/04, pin 12); write RST bit or ATZ<CR>.
- 2. Wait > 300 ms.
- 3. Load firmware updates (if required).
- 4. Set non-default DAA interface parameters—DCV, ACT, ILIM, OHS2, OHS, RZ, RT, (U67), LIM, (U68).
- 5. Set non-default cadence values—Busy Tone, Ringback, Ring.
- 6. Set non-default frequency values—Ring.
- 7. Set non-default filter parameters.
- 8. Set non-default S-register (values).

The modem is now ready to detect rings, answer another modem, call, or dial out to a remote modem. Some key default settings for the modem after reset or powerup include the following:

- Serial interface.
- V.92 and fall-backs enabled (Si2493).
- V.90 and fall-backs enabled (Si2457).
- V.34 and fall-backs enabled (Si2434).
- V.32bis and fall-backs enabled (Si2415).
- V.22bis and fall-backs enabled (Si2404).
- V.42/42bis enabled.
- "+++" escape sequence enabled.
- Answer-on-ring is disabled.
- Speaker off.
- DTE echo enabled.
- Verbal result codes enabled.
- CTS only enabled.
- FCC (US) DAA and call progress settings.

Review the AT command tables and register lists for complete details on all default settings. AT commands and register writes must be used to modify factory defaults after *every* reset.

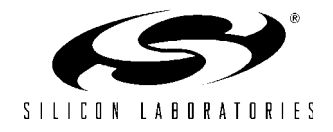

## **3.2. DSP**

The DSP (data pump) is primarily responsible for modulation, demodulation, equalization, and echo cancellation. Because the ISOmodem is controllerbased, all interaction with the DSP is via the controller through AT commands, S-Registers, and/or U-Registers.

### **3.3. Memory**

The user accessible memory in the Si2493/57/34/15/04 consists of the S-Registers accessed via the ATSn command, and the U-Registers from 0x0000 to 0x0079 in the main memory space, accessed via the AT:Rhh (register read) and the AT:Uhh (register write) commands (where hh is the two digit hexadecimal address of the register) and the external EEPROM. These memory locations allow the modem to be configured for a wide variety of functions and applications and for global operation.

### **3.3.1. Firmware Upgrades**

The Si2493/57/34/15/04 contains an on-chip Program ROM that includes the firmware required for the features listed in the data sheet. Additionally, the Si2493/57/34/15/04 contains on-chip Program RAM to accommodate minor changes to ROM firmware. This allows Silicon Labs to provide future firmware updates to optimize the characteristics of new modem designs and those already deployed in the field.

Firmware upgrades (patches) provided by Silicon Labs are files loaded into the Si2493/57/34/15/04 Program RAM after a reset using the AT:P command (see Table 18). Once loaded, the upgrade status can be read using the ATI1 command to verify the firmware revision number. The entire firmware upgrade in RAM is always cleared on a reset. To reload the file after a reset or powerdown, the host processor rewrites the file using the AT:P command during post-reset initialization.

Patch files may be more than 6000 characters in some cases. They come in a .txt file containing multiple lines that are sent serially to the ISOmodem. There are several patch loading techniques that can be used in different environments. See the description and Table 25. Whichever technique is used, it is wise to do an AT&T6 to verify the CRC of the loaded patch.

### **3.3.1.1. Method 1 (The Fastest)**

Send the entire file in quiet mode using a program that waits for a precise amount of time after every line. This can give load times as short as 0.7 seconds for a 6235 byte patch (at 115 kBaud). The file transfer should be preceded by an ATZ or RESET followed by an ATE0 and an ATQ1. After the transfer, perform an ATE1 and/ or ATQ0 if needed.

- 1. Low pulse on RESET signal for at least 5.0 ms.
- 2. Wait 300 ms.
- 3. Send ATE0.
- 4. Wait for an OK.
- 5. Send ATQ1 to the modem.
- 6. Wait 0.5 ms.
- 7. Send AT:PIC (First line of the patch).
- 8. Wait 0.5 ms.

...

- (n-5) Send AT:PIC0 (Last Line of Patch).
- (n-4) Wait 0.5 ms.
- (n-3) Send ATQ0 to the modem.
- (n-2) Wait for an OK.
- (n-1) Send AT&T6 to the modem.
- (n) Wait for an OK.

#### **3.3.1.2. Method 2**

Send the entire file using a program that waits for an OK after every line. This will give 3.98 seconds for a 6235 byte patch (at 115 kBaud). Perhaps longer if the OS has some latency issues.

#### **3.3.1.3. Method 3**

For development purposes, send the entire patch file using a program that allows a timed preprogrammed pause between lines, e.g. Hyper terminal or ProComm. This will give times of around 16 seconds for a 6235 byte patch (at 115 kBaud). Due to the granularity of a typical desktop operating system, be sure to set the time delay between lines to 100 ms.

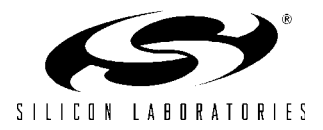

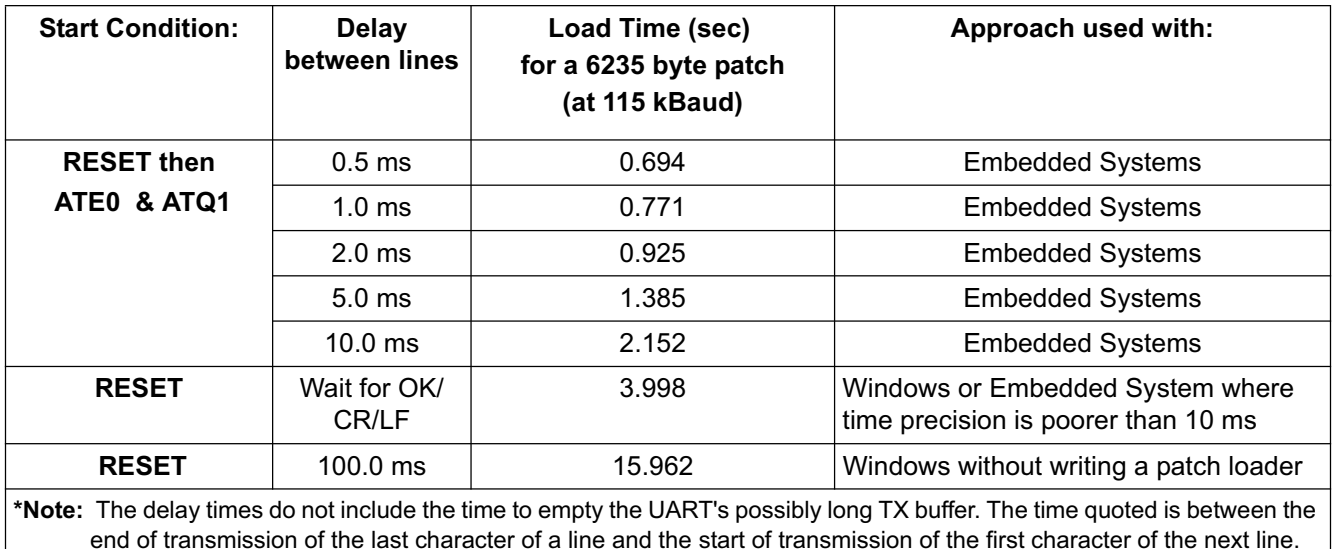

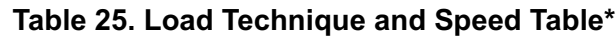

A CRC can be run on the upgrade file loaded into onchip Program RAM with the AT&T6 command to verify that the upgrade was correctly written to the on-chip memory. The CRC value obtained from executing the AT&T6 command should match the CRC value provided with the upgrade code.

The following memory notation conventions are followed in this document:

- Single variable U-Registers are identified in this document as the register type (i.e., U) followed by the last two digits of the register's hexadecimal address and finally the register "name" in parenthesis. Example: U4A(RGFD). Once the full register reference is made, continuing discussion refers to the register name to simplify the text. The address and value of a single variable U-Register are *always* read from or written to the Si2493/57/34/ 15/04 in hexadecimal.
- Bit-mapped U-Registers are identified in this document at the top level as the register type (i.e., U) followed by the last two digits of the register's hexadecimal address and finally the register "name" in parenthesis. Example: U67 (ITC1). Once the full register reference is made, continuing discussion of the register at the top level refers to the register name to simplify the text. The address and value of a bit-mapped U-Register is *always* read from or written to the Si2493/57/34/15/04 in hexadecimal.
- Bits within bit-mapped registers are identified in this document as the register type (i.e., U) followed by the last two digits of the register's hexadecimal address, the bit or bit range within the register in brackets, and finally the bit or bit range "name" in

parenthesis. Example: U67[6](OHS) or U67[3:2](DCT). Once the full register reference is made, continuing discussion of the bits or bit range refers to the bit or bit range name to simplify the text. The bit or bit range inside the bracket represents the actual bit or bit range within the register. The value of a bit or bit range is presented in binary for clarity. However, the address and value of a bit-mapped U-Register is *always* read from or written to the Si2493/ 57/34/15/04 in hexadecimal.

 Si2493/57/34/15/04 S-Registers are identified with a decimal address (e.g., S38), and the number stored in an S-Register is also a decimal value.

### **3.3.2. EEPROM Interface (24-Pin TSSOP Only)**

The ISOmodem chipset supports an optional serial peripheral interface (SPI) bus EEPROM. The EEPROM must support SPI mode 3 with a 16-bit (8 kbit – 64 kbit range) address. Upon powerup, if a pulldown resistor  $\leq$ 10 k $\Omega$  is placed between D6 (Si2493/57/34/15/04, pin 4) and GND, the Si2493/57/34/15/04 attempts to detect an EEPROM. The modem looks for a carriage return in the first 10 memory locations. If none is found (unprogrammed EEPROM), the modem stops reading the EEPROM. An installed EEPROM may contain custom default settings, firmware upgrades, and/or user-defined AT command macros for use in custom AT commands or country codes.

Once the EEPROM is detected, customer defaults that are programmed into the EEPROM between the optional heading "BOOT" and the "<CR><CR>" delimiter execute immediately, and AT command macros are loaded into on-chip RAM. The memory that

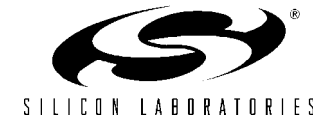

may be allocated to the <commands> portion of the EEPROM is limited to 1000 bytes.

Firmware upgrades may also be automatically loaded into the Si2493/57/34/15/04 using the BOOT format. Note that three <CR>'s must be the last three entries in the EEPROM.

The Si2493/57/34/15/04 includes a simple three-wire interface that may be directly connected to serial SPI EEPROMs that are available from several different manufacturers.

For example:

25LC080—25LC640 Microchip

AT25080—AT25640 Atmel

The EEPROM must be between 8192 and 65536 bits in size and support the commands given in Table 27. The EEPROM must also support 16-bit addressing regardless of size, allow a minimum clock frequency of 1 MHz, and should assert its output on falling edges of EECLK and latch input data on rising edges of EECLK. A four-wire EEPROM (with separate serial input and output data wires may be used with the input and output pins connected to EESD so long as SDO is tristated on the last falling edge of EECLK during a read cycle. All data is sent to and from the EEPROM with the LSB first.

Figure 13 shows the connection diagram for the EEPROM feature.

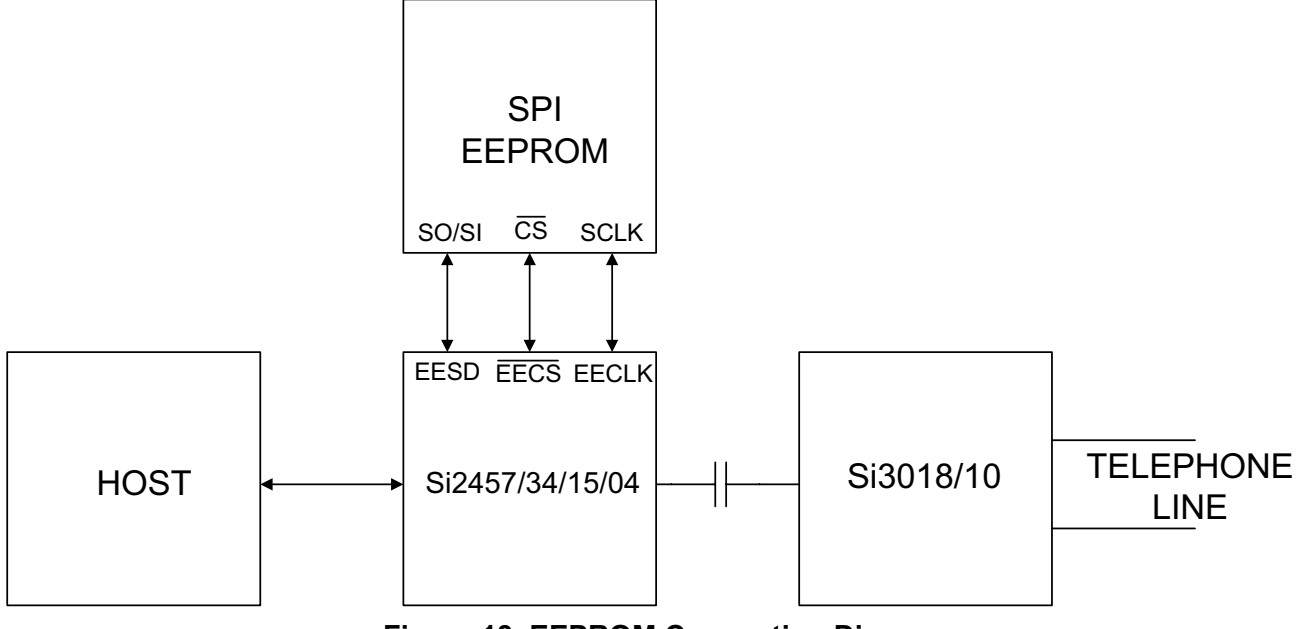

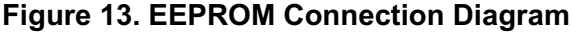

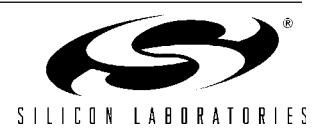

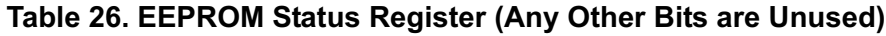

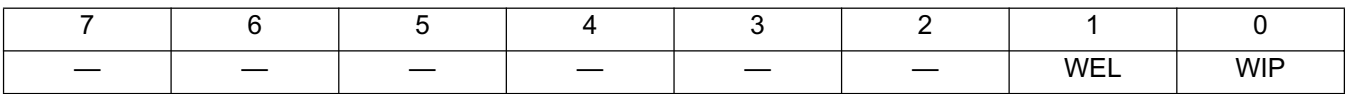

WEL = write enable latch

WIP = write in progress

## **Table 27. EEPROM Commands**

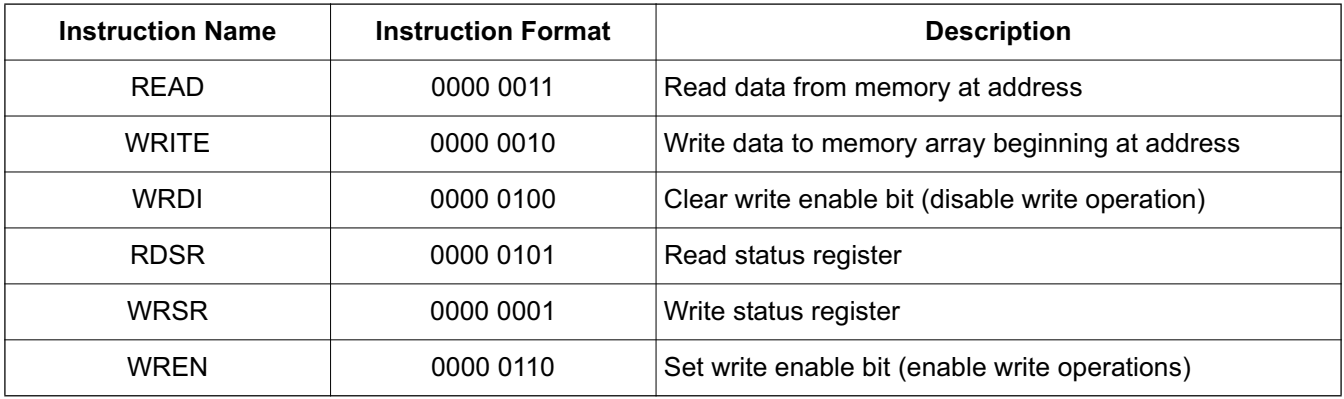

## **Table 28. EEPROM Timing**

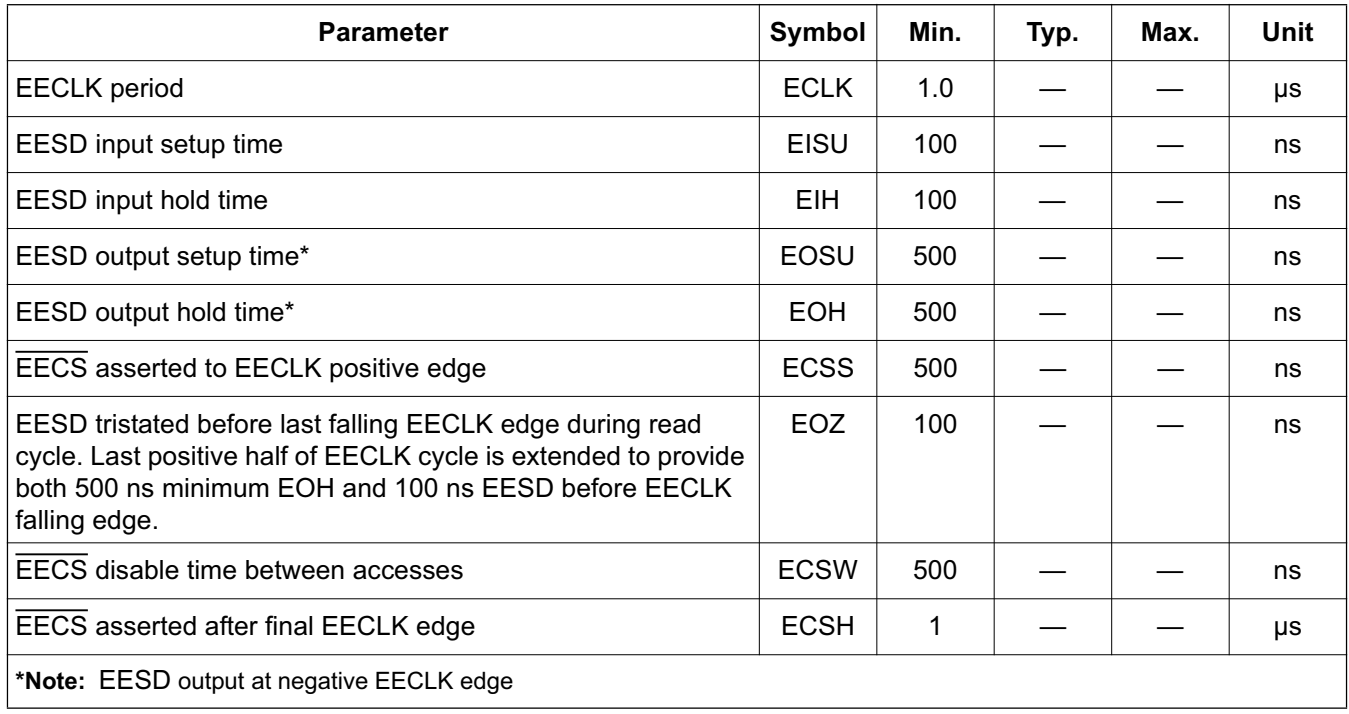

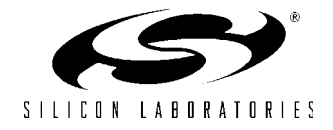

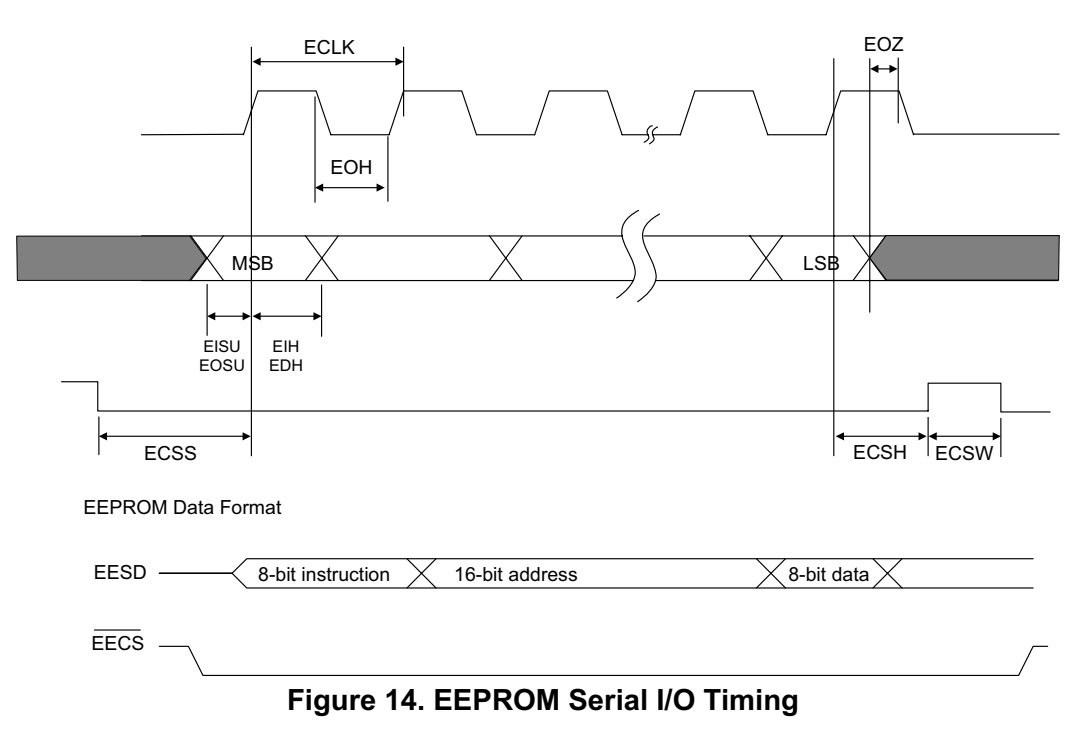

### **3.3.3. Detailed EEPROM Examples**

EEPROM Data is stored and read in hex ascii format in eight address blocks beginning at a specified hex address. For example, the AT:M0000,y0,y1,y2,y3,y4,y5,y6,y7 command writes the hex values y0…y7 at the hex addresses from 0000 to 0007, respectively. The AT:E0000 command reads the hex values y0…y7 from the hex addresses 0000 to 0007, respectively.

### **3.3.4. Boot Commands (custom defaults)**

Commands to be executed upon boot-up are stored between the heading "BOOT" and the first <CR><CR> delimiter. The boot command has the following format:

```
BOOT<CR>
<commands><CR>
<commands><CR>
```
#### $<$ CR $>$

The commands end with a <CR>, which, in combination with the final<CR>, provides the <CR><CR> delimiter. Boot commands must be the first entry in the EEPROM and are used to set the modem up with custom defaults, such as settings for specific countries, auto answer, or other special settings upon power-up or after a hardware or software reset. This saves the host processor from reloading special configuration strings at power up or after a reset and allows the modem to be customized by programming the EEPROM or substituting preprogrammed EEPROMs. If the BOOT command is the final entry in the EEPROM, it must end with an additional <CR> to provide the

<CR><CR><CR> delimiter indicating the end of the EEPROM.

#### **3.3.5. AT Command Macros (customized AT commands)**

Macros allow the creation of single custom AT commands that execute combinations of default AT commands including special register configurations. AT command macros have the following format:

<command name><CR>

```
<commands><CR>
```
<commands><CR>

 $CRR$ 

Each AT Command Macro ends with a <CR><CR>. The final entry in the EEPROM ends with an additional <CR> to provide the <CR><CR><CR> delimiter indicating the end of the EEPROM. AT command macros can have a name consisting of any string of characters but must be the only command on a line.

### **3.3.6. Firmware Upgrades**

Firmware upgrades ("patches") are typically executed upon boot-up and stored between the heading, "BOOT", and the first <CR><CR> delimiter. A firmware upgrade has the format: BOOT<firmware upgrade><CR>. The firmware upgrade ends with a <CR>, which, in combination with the final<CR>, provides the <CR><CR> delimiter. Firmware upgrades can also be stored as an AT command macro if there are cases when using the firmware upgrade is optional.

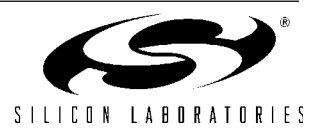